## **BAB IV**

# **HASIL DAN PEMBAHASAN**

### **4.1 Hasil Penelitian**

Data yang digunakan untuk penelitian ini adalah data curah hujan yang berasal dari Stasiun Klimatologi Kabupaten Pesawaran pada tahun 2004-2021. Data tersebut kemudian akan dibagi menjadi dua bagian, yaitu data *training* dan data *testing*. Data *training* yangakan digunakan adalah datakdasarian 1 tahun 2004 hingga dasarian 36 tahun 2019. Data *testing* yang akan digunakan adalah data dasarian 1 tahun 2020 hingga dasarian 36 tahun 2021. Berikut data jumlah curah hujan di Kabupaten Pesawaran dari dasarian 1 2004 hingga dasarian 36 2021.

Tabel 4.1 Data Curah Hujan Di Kabupaten Pesawaran Periode Dasarian 1 2004 Hingga Dasarian 36 Tahun 2021

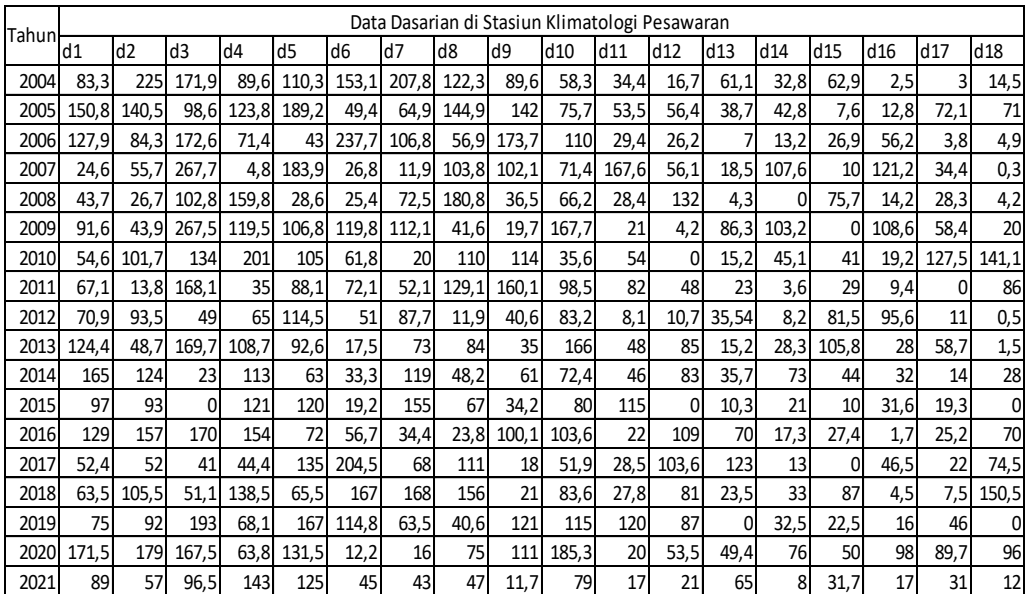

Gambar 3.2. Bagan Global Aplikasi

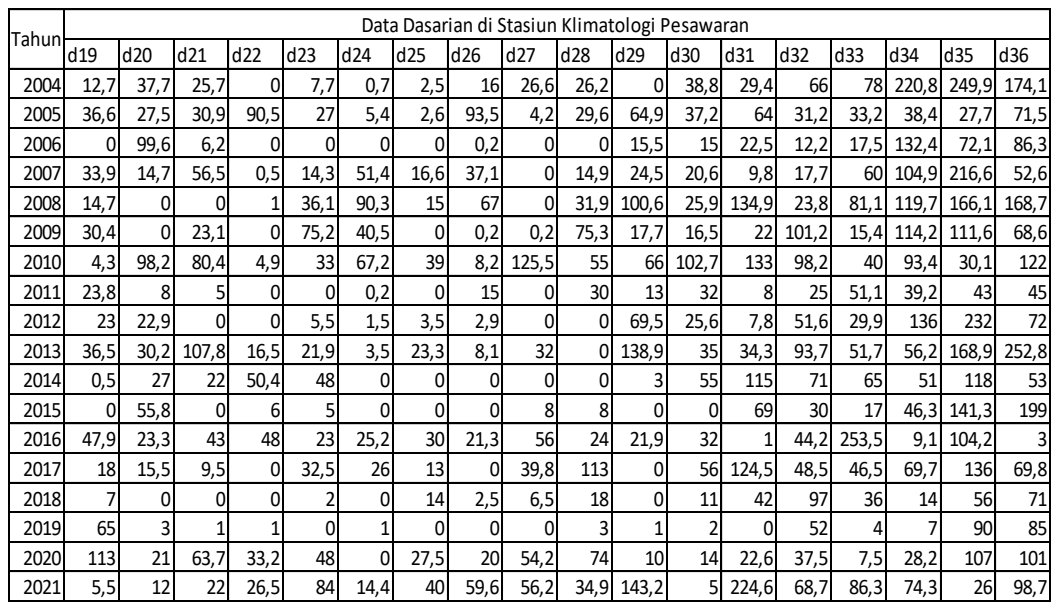

Berdasarkan data tabel diatas pada Gambar 4.1 yang menunjukkan histogram dari data jumlah curah hujan Di Kabupaten Pesawaran Periode Dasarian 1 2004 Hingga Dasarian 36 2021.

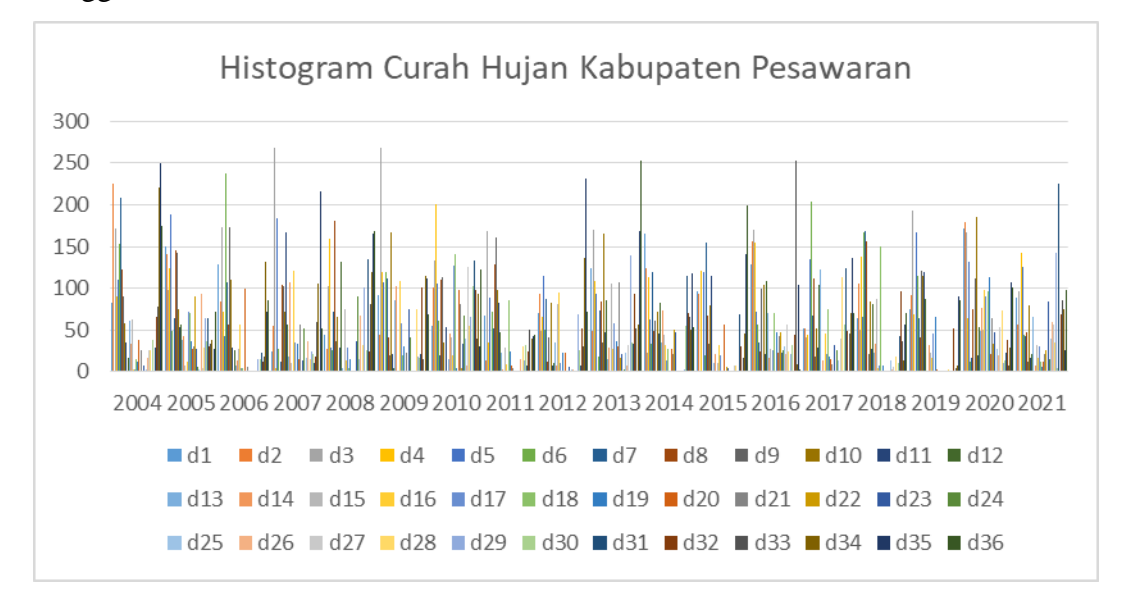

Gambar 4.1 Histogram Data Jumlah Curah Hujan di Kabupaten Pesawaran Dapat dilihat bahwa curah hujan terendah terjadi pada tahun 2011 dengan jumlah 1503,3 milimeter dan curah hujan tertinggi pada tahun 2010 dengan jumlah 2581 milimeter. Salah satu cara yang digunakan untuk mengetahui angka jumlah curah hujan di Kabupaten Pesawaran agar tetap stabil yaitu dengan langkah prediksi

terhadap perkembangan jumlah curah hujan di Kabupaten Pesawaran untuk tahun berikutnya.

# **4.1.1 Persiapan Data**

Data training dapat dilihat pada tabel 4.2 berikut:

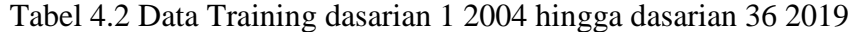

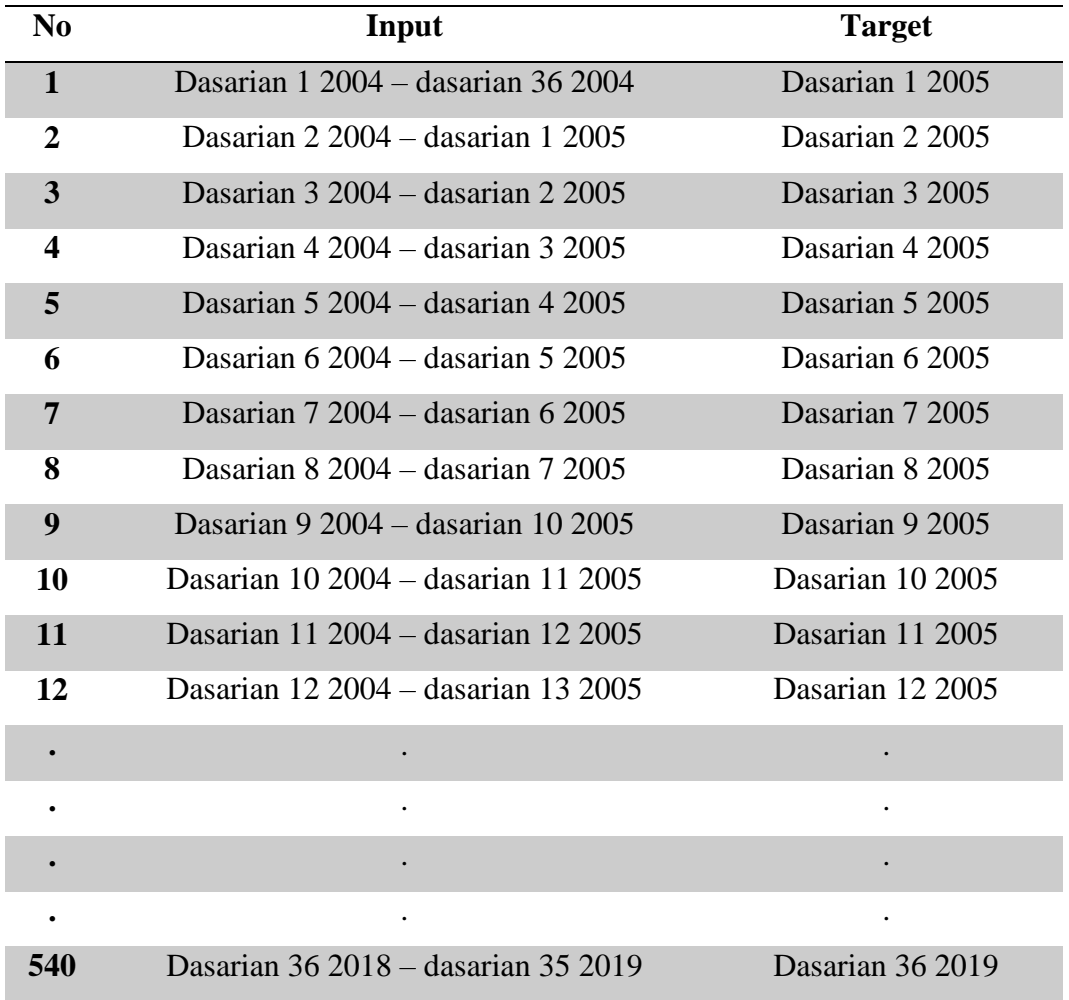

Data testing dapat dilihat pada tabel 4.3 berikut:

Tabel 4.3 Data testing dasarian 1 tahun 2020 hingga dasarian 36 tahun 2021

| N <sub>0</sub> | Input                                 | <b>Target</b>   |
|----------------|---------------------------------------|-----------------|
|                | Dasarian $1\,2020$ – dasarian 36 2020 | Dasarian 1 2021 |
|                | Dasarian $2\,2020$ – dasarian 1 2021  | Dasarian 2 2021 |

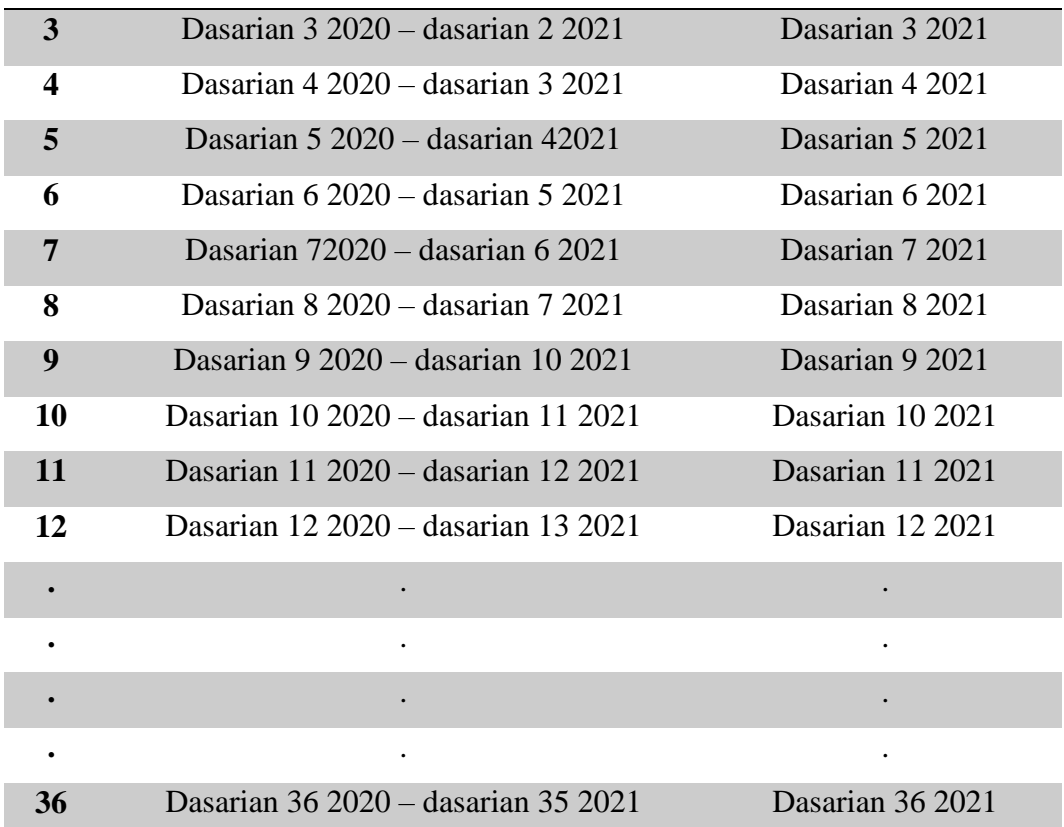

Pada algoritma jaringan syaraf tiruan propagasi balik ini digunakan fungsi aktivasi sigmoid biner di mana fungsi ini bernilai antara 0 s.d 1. Namun fungsi sigmoid biner tersebut sejatinya tidak pernah mencapai angka 0 maupun 1. Oleh sebab itu, data curah hujan perlu dinormalisasi terlebih dahulu ke dalam range 0,1 s.d 0,9.

# **4.1.2 Data Input**

Data inputan yang digunakan merupakan data asli dari Stasiun Klimatologi Kabupaten Pesawaran pada tahun 2004-2021 yang sudah dilakukan proses normalisasi hasil dapat dilihat pada tabel 4.4 pada halaman berikut.

| Dasarian        | 2004     | 2005     | 2006     | 2007     | 2008     | 2009     | 2010  | 2011     | 2012     | 2013     | 2014  | 2015     | 2016     | 2017     | 2018     | 2019  |
|-----------------|----------|----------|----------|----------|----------|----------|-------|----------|----------|----------|-------|----------|----------|----------|----------|-------|
| D1              | 0,584    | 0,110    | 0,198    | 0,417    | 0,248    | 0,305    | 0,323 | 0,568    | 0,753    | 0,442    | 0,589 | 0,238    | 0,289    | 0,341    | 0,783    | 0,405 |
| D <sub>2</sub>  | 0,384    | 0,253    | 0,120    | 0,199    | 0,464    | 0,061    | 0,426 | 0,221    | 0,566    | 0,424    | 0,717 | 0,236    | 0,481    | 0,419    | 0,818    | 0,259 |
| D3              | 0,788    | 1,224    | 0,469    | 1,223    | 0,611    | 0,768    | 0,222 | 0,775    | 0,103    | -0,002   | 0,776 | 0,186    | 0,232    | 0,882    | 0,765    | 0,440 |
| D4              | 0,325    | 0,020    | 0,730    | 0,545    | 0,918    | 0,158    | 0,295 | 0,496    | 0,515    | 0,552    | 0,703 | 0,201    | 0,632    | 0,310    | 0,290    | 0,653 |
| D <sub>5</sub>  | 0,195    | 0,840    | 0,129    | 0,487    | 0,479    | 0,401    | 0,522 | 0,422    | 0,286    | 0,547    | 0,328 | 0,616    | 0,298    | 0,763    | 0,600    | 0,570 |
| D6              | 1,086    | 0,121    | 0,114    | 0,546    | 0,281    | 0,328    | 0,231 | 0,078    | 0,150    | 0,086    | 0,257 | 0,934    | 0,763    | 0,524    | 0,054    | 0,204 |
| D7              | 0,487    | 0,052    | 0,330    | 0,511    | 0,089    | 0,236    | 0,399 | 0,332    | 0,543    | 0,708    | 0,155 | 0,309    | 0,767    | 0,289    | 0,071    | 0,195 |
| D8              | 0,258    | 0,473    | 0,826    | 0,188    | 0,502    | 0,589    | 0,052 | 0,383    | 0,219    | 0,305    | 0,107 | 0,506    | 0,712    | 0,184    | 0,341    | 0,213 |
| D <sub>9</sub>  | 0,793    | 0,465    | 0,165    | 0,088    | 0,520    | 0,731    | 0,184 | 0,158    | 0,277    | 0,154    | 0,456 | 0,080    | 0,094    | 0,552    | 0,506    | 0,051 |
| D <sub>10</sub> | 0,502    | 0,325    | 0,301    | 0,766    | 0,161    | 0,449    | 0,379 | 0,758    | 0,329    | 0,364    | 0,472 | 0,235    | 0,381    | 0,524    | 0,846    | 0,360 |
| D11             | 0,132    | 0,765    | 0,128    | 0,094    | 0,245    | 0,373    | 0,035 | 0,218    | 0,208    | 0,524    | 0,099 | 0,128    | 0,125    | 0,547    | 0,089    | 0,076 |
| D12             | 0,118    | 0,255    | 0,602    | 0,017    | $-0,002$ | 0,218    | 0,047 | 0,387    | 0,378    | -0,002   | 0,497 | 0,472    | 0,369    | 0,396    | 0,243    | 0,094 |
| D <sub>13</sub> | 0,030    | 0,083    | 0,017    | 0,393    | 0,067    | 0,103    | 0,161 | 0,067    | 0,161    | 0,045    | 0,318 | 0,561    | 0,105    | -0,002   | 0,224    | 0,295 |
| D14             | 0,058    | 0,491    | $-0,002$ | 0,470    | 0,204    | 0,014    | 0,035 | 0,127    | 0,332    | 0,094    | 0,077 | 0,057    | 0,149    | 0,147    | 0,346    | 0,034 |
| D15             | 0,121    | 0,044    | 0,344    | -0,002   | 0,186    | 0,131    | 0,371 | 0,482    | 0,199    | 0,044    | 0,123 | -0,002   | 0,396    | 0,101    | 0,227    | 0,143 |
| D <sub>16</sub> | 0,255    | 0,553    | 0,063    | 0,495    | 0,086    | 0,041    | 0,436 | 0,126    | 0,144    | 0,143    | 0,006 | 0,211    | 0,018    | 0,071    | 0,447    | 0,076 |
| D17             | 0,015    | 0,155    | 0,127    | 0,265    | 0,582    | $-0.002$ | 0,048 | 0,267    | 0,062    | 0,086    | 0,113 | 0,099    | 0,032    | 0,208    | 0,409    | 0,140 |
| D <sub>18</sub> | 0,020    | -0,001   | 0,017    | 0,089    | 0,644    | 0,392    | 0,000 | 0,005    | 0,126    | -0,002   | 0,318 | 0,339    | 0,687    | -0,002   | 0,437    | 0,053 |
| D19             | $-0,002$ | 0,153    | 0,065    | 0,137    | 0,017    | 0,107    | 0,103 | 0,165    | 0,000    | $-0,002$ | 0,217 | 0,080    | 0,030    | 0,295    | 0,515    | 0,023 |
| D <sub>20</sub> | 0,454    | 0,065    | -0,002   | -0,002   | 0,448    | 0,034    | 0,103 | 0,136    | 0,121    | 0,253    | 0,105 | 0,069    | -0,002   | 0,012    | 0,094    | 0,053 |
| D <sub>21</sub> | 0,026    | 0,257    | -0,002   | 0,104    | 0,366    | 0,021    | 0,002 | 0,492    | 0,099    | -0,002   | 0,195 | 0,041    | -0,002   | 0,002    | 0,290    | 0,099 |
| D <sub>22</sub> | $-0,002$ | 0,000    | 0,002    | $-0,002$ | 0,020    | $-0,002$ | 0,002 | 0,073    | 0,229    | 0,025    | 0,218 | -0,002   | -0,002   | 0,002    | 0,150    | 0,119 |
| D <sub>23</sub> | -0,002   | 0,063    | 0,163    | 0,342    | 0,149    | $-0,002$ | 0,023 | 0,098    | 0,218    | 0,021    | 0,103 | 0,147    | 0,007    | $-0,002$ | 0,218    | 0,383 |
| D <sub>24</sub> | -0,002   | 0,233    | 0,411    | 0,183    | 0,306    | -0,001   | 0,005 | 0,014    | -0,002   | -0,002   | 0,113 | 0,117    | -0,002   | 0,002    | $-0,002$ | 0,064 |
| D <sub>25</sub> | $-0,002$ | 0,074    | 0,067    | $-0,002$ | 0,176    | $-0,002$ | 0,014 | 0,105    | $-0,002$ | $-0,002$ | 0,135 | 0,057    | 0,062    | $-0,002$ | 0,124    | 0,181 |
| D <sub>26</sub> | -0,001   | 0,168    | 0,305    | -0,001   | 0,035    | 0,067    | 0,011 | 0,035    | -0,002   | -0,002   | 0,095 | -0,002   | 0,009    | $-0,002$ | 0,089    | 0,271 |
| D <sub>27</sub> | $-0,002$ | $-0,002$ | $-0,002$ | $-0,001$ | 0,573    | $-0,002$ | 0,002 | 0,144    | $-0,002$ | 0,034    | 0,254 | 0,180    | 0,028    | $-0,002$ | 0,246    | 0,255 |
| D <sub>28</sub> | $-0,002$ | 0,066    | 0,144    | 0,343    | 0,250    | 0,135    | 0,002 | $-0,002$ | $-0,002$ | 0,034    | 0,108 | 0,515    | 0,080    | 0,012    | 0,337    | 0,158 |
| D <sub>29</sub> | 0,069    | 0,110    | 0,459    | 0,079    | 0,300    | 0,057    | 0,316 | 0,634    | 0,012    | $-0,002$ | 0,098 | $-0,002$ | $-0,002$ | 0,002    | 0,044    | 0,654 |
| D30             | 0,067    | 0,092    | 0,116    | 0,073    | 0,468    | 0,144    | 0,115 | 0,158    | 0,250    | $-0,002$ | 0,144 | 0,254    | 0,048    | 0,007    | 0,062    | 0,021 |
| D31             | 0,101    | 0,043    | 0,616    | 0,099    | 0,607    | 0,034    | 0,034 | 0,155    | 0,524    | 0,314    | 0,002 | 0,568    | 0,190    | $-0,002$ | 0,101    | 1,026 |
| D32             | 0,054    | 0,079    | 0,107    | 0,461    | 0,448    | 0,112    | 0,234 | 0,427    | 0,323    | 0,135    | 0,200 | 0,220    | 0,442    | 0,236    | 0,170    | 0,312 |
| D33             | 0,078    | 0,273    | 0,369    | 0,068    | 0,181    | 0,232    | 0,135 | 0,235    | 0,295    | 0,076    | 1,159 | 0,211    | 0,163    | 0,016    | 0,032    | 0,393 |
| D34             | 0,604    | 0,478    | 0,546    | 0,521    | 0,426    | 0,177    | 0,621 | 0,255    | 0,231    | 0,210    | 0,039 | 0,317    | 0,062    | 0,030    | 0,127    | 0,338 |
| D35             | 0,328    | 0,990    | 0,759    | 0,509    | 0,136    | 0,195    | 1,060 | 0,771    | 0,538    | 0,645    | 0,475 | 0,621    | 0,254    | 0,410    | 0,488    | 0,117 |
| D36             | 0,393    | 0,239    | 0,770    | 0,312    | 0,557    | 0,204    | 0,328 | 1,156    | 0,241    | 0,909    | 0,012 | 0,317    | 0,323    | 0,387    | 0,460    | 0,450 |

Tabel 4.4 Data Inputan Hasil Normalisasi

## **4.1.3 Proses Training**

Kriteria pemodelan proses yang dihasilkan dinyatakan dalam MSE (*Mean Square Error*). Dengan ketentuan semakin kecil MSE yang dihasilkan (mendekati nilai 0) akan menghasilkan prediksi *output* yang lebih baik.

Model jaringan yang digunakan untuk meramalkan curah hujan menggunakan Jaringan Saraf Tiruan pada gambar 4.1 berikut:

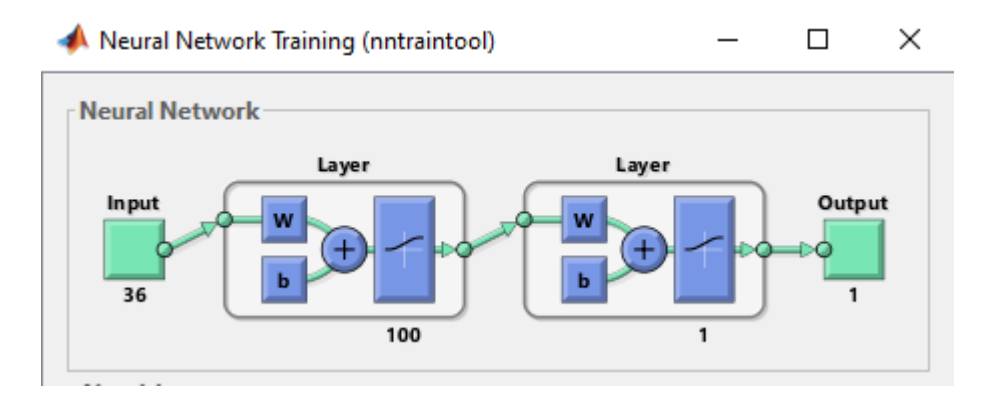

Gambar 4.1 Model Jaringan Saraf Tiruan yang di dapatkan

Proses training pertama menggunakan pola struktur jaringan neuron sederhana dengan inputan awal X sebanyak 36 inputan awal dengan jumlah neuron 100 pada hidden layer. Terdapat 2 sigmoid binner pada hidden layer dan output. Setelah proses inputan awal selesai dilanjutkan dengan input kedua dan seterusnya sampai pada inputan terakhir, selanjutnya diproses kembali untuk menghubungkan antara hidden layer Y dengan keluaran ouput Z dengan banyaknya data dari inputan awal, menggunakan estimasi bobot W untuk menghasilkan output  $Z$ .

Setelah mendapatkan model jaringan selanjutnya dilakukan traning atau pembelajaran tehadap model yang didapatkan dengan memasukkan data input dan target untuk selanjutnya di traning. Dengan memasukkan data input sebanyak 36 dasarian dalam rentang waktu tahun 2004 sampai 2019 dan 100 hidden layer.

# **4.1.3.1 Training 36-1-1**

a. *Training* 36-1-1 Fungsi *Training Levenberg-Marquardt*

Hasil *Training* 36-1-1 dengan menggunakan fungsi *Training Levenberg-Marquardt* dapat dilihat pada gambar berikut:

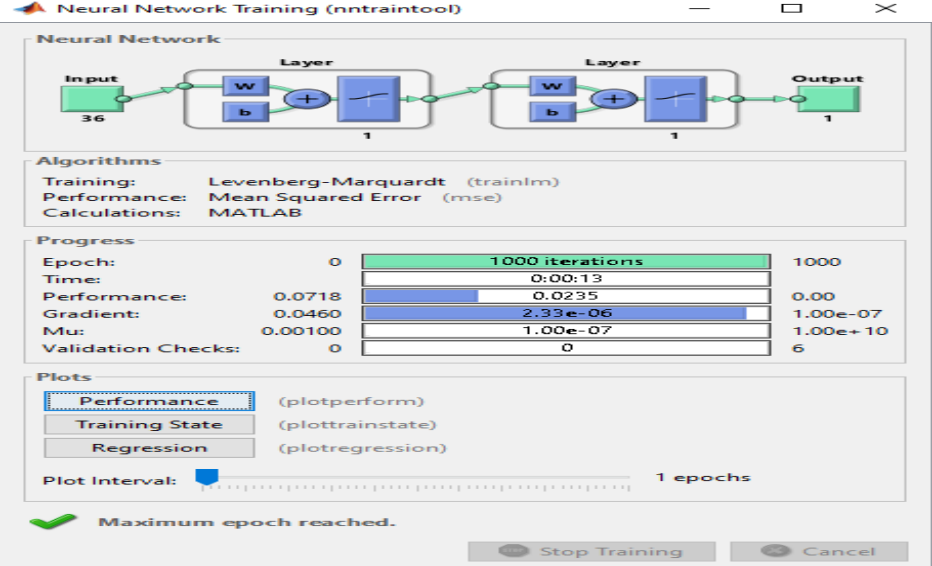

Gambar 4.2 Hasil *Training* 36-1-1 dengan Fungsi Trainlm

Pada Gambar 4.2 dapat dilihat bahwa ditemukan dalam 1000 kali *iterasi*. Pada percobaan ini, jenis pelatihan yang digunakan adalah *Levenberg-Marquardt,* Performance yang dihasilkan 0,0235 sedangkan gradient 2,33e-06. Sedangkan grafik pada training ini dapat dilihat pada Gambar 4.3 dibawah ini.

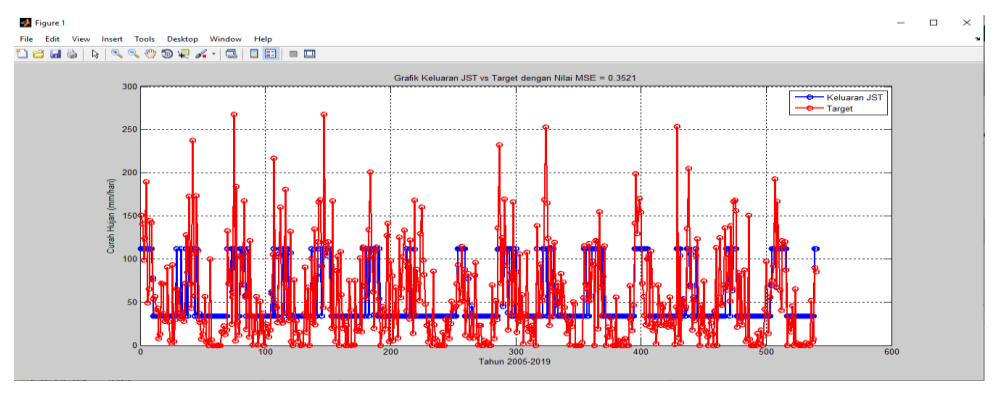

Gambar 4.3 Grafik Fungsi Trainlm 36-1-1 Keluaran JST vs Target Dari gambar 4.3grafik diatas terlihat bahwa terdapat dua garis dimana keluaran JST ditandai dengan garis biru dan target ditandai dengan garis merah. Terlihat didalam grafik bahwa belum di dapatkan hasil yang akurat antara target dan keluaran JST. Hasil *mean squared error* (MSE) yang didapatkan pada *training* 36-1-1 adalah 0.3521.

b. *Training* 36-1-1 Fungsi *Training Gradient Descent With Momentum & Adaptive LR (Traingdx)*

Hasil *Training* 36-1-1 dengan fungsi *Training Gradient Descent With Momentum & Adaptive LR (Traingdx)* dapat dilihat pada gambar 4.4 berikut:

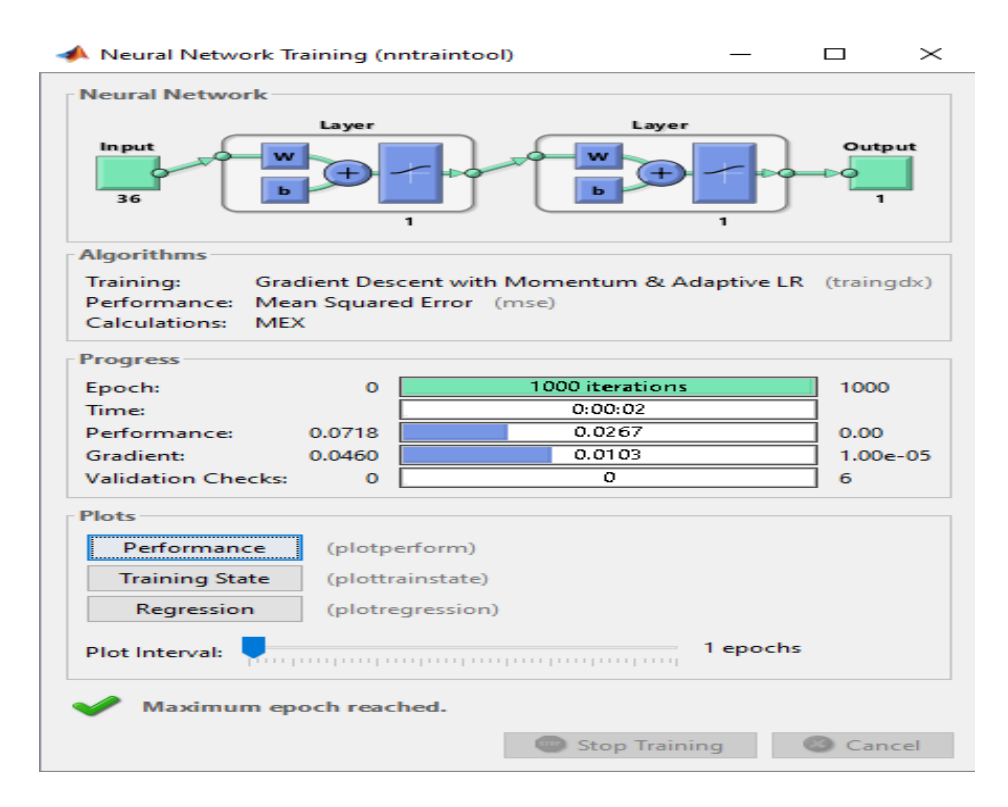

Gambar 4.4 Hasil *Training* 36-1-1 dengan Fungsi Traingdx

Pada Gambar 4.4 diatas dapat dilihat bahwa ditemukan dalam 1000 kali *iterasi*. Pada percobaan ini, jenis pelatihan yang digunakan adalah *Gradient Descent With Momentum & Adaptive LR (Traingdx), Performance* yang dihasilkan 0,0267 sedangkan *gradient* 0,0103. Sedangkan grafik pada training ini dapat dilihat dibawah ini.

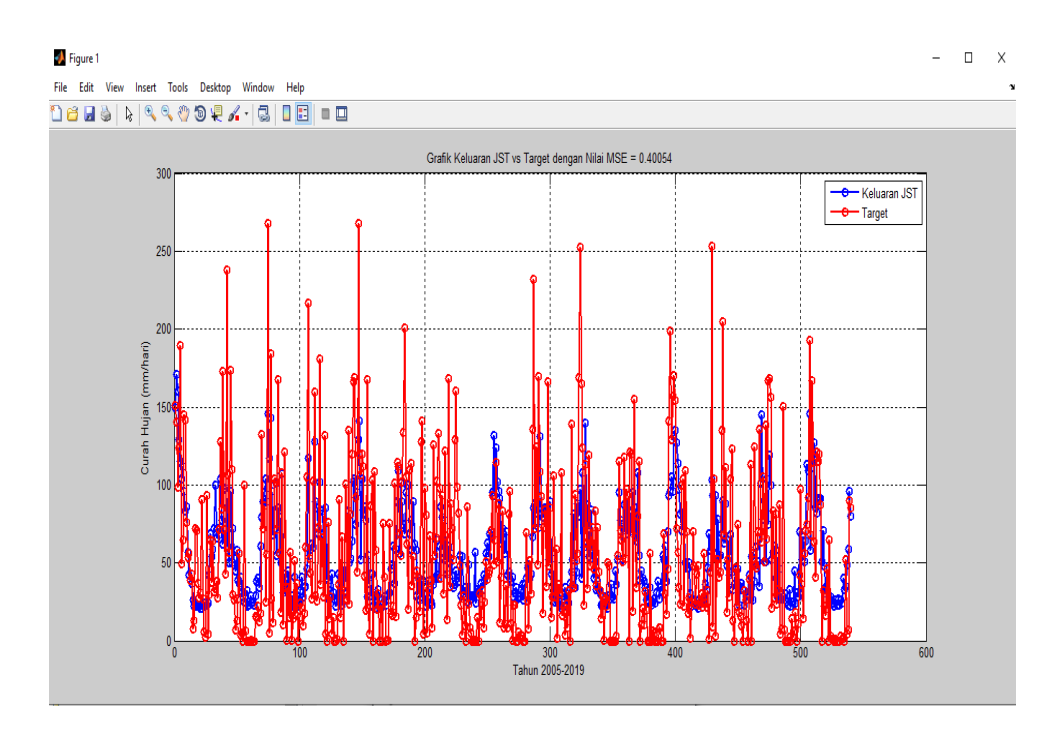

Gambar 4.5 Grafik Fungsi Traingdx 36-1-1 Keluaran JST vs Target

Dari gambar grafik 4.5 diatas terlihat bahwa terdapat dua garis dimana keluaran JST ditandai dengan garis biru dan target ditandai dengan garis merah. Terlihat didalam grafik bahwa belum di dapatkan hasil yang akurat antara target dan keluaran JST. Hasil *mean squared error* (MSE) yang didapatkan pada training 36-1-1 adalah 0.40054.

c. *Training* 36-1-1 Fungsi *Training Scaled Conjungate Gradient (Trainscg)*

Hasil *Training* 36-1-1 dengan fungsi *Training Scaled Conjungate Gradient (Trainscg)* dapat dilihat pada gambar 4.6 berikut:

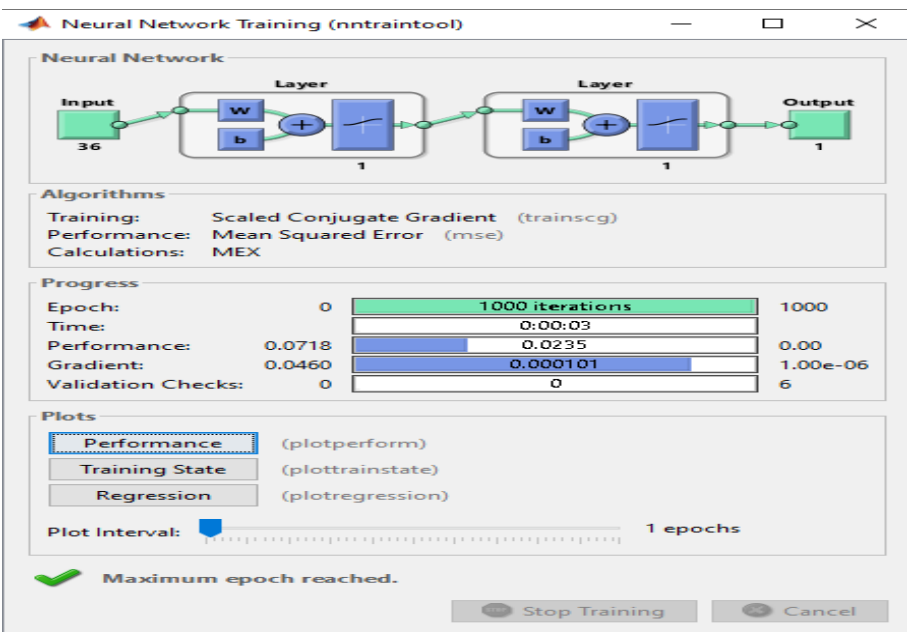

Gambar 4.6 Hasil Training 36-1-1 dengan Fungsi Trainscg

Pada Gambar 4.6 diatas dapat dilihat bahwa ditemukan dalam 1000 kali *iterasi*. Pada percobaan ini, jenis pelatihan yang digunakan adalah *Training Scaled Conjungate Gradient (Trainscg), Performance* yang dihasilkan 0,0235 sedangkan *Gradient* 0,0101. Sedangkan grafik pada training ini dapat dilihat pada gambar 4.8 dibawah ini.

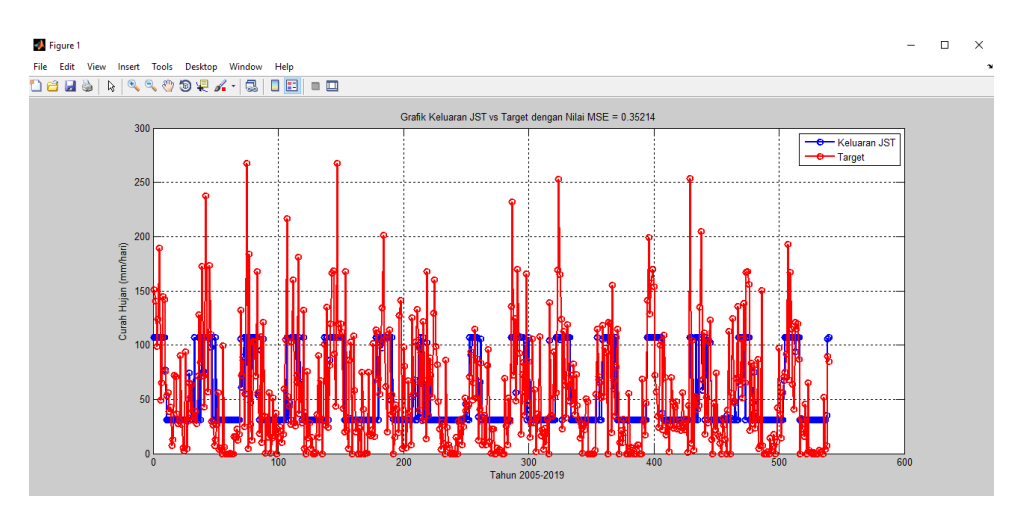

Gambar 4.8 Grafik Fungsi Trainscg 36-1-1 Keluaran JST vs Target

Dari gambar grafik 4.8 diatas terlihat bahwa dari hasil training belum di dapatkan hasil yang akurat antara target dan keluaran JST. Hasil *mean*  *squared error* (MSE) yang didapatkan pada training 36-1-1 adalah 0.35214.

## **4.1.3.2 Training 36-10-1**

*a. Training* 36-10-1 Fungsi *Training Levenberg-Marquardt* 

Hasil *Training* 36-10-1 dengan menggunakan fungsi *Training Levenberg-Marquardt* dapat dilihat pada gambar 4.7 berikut:

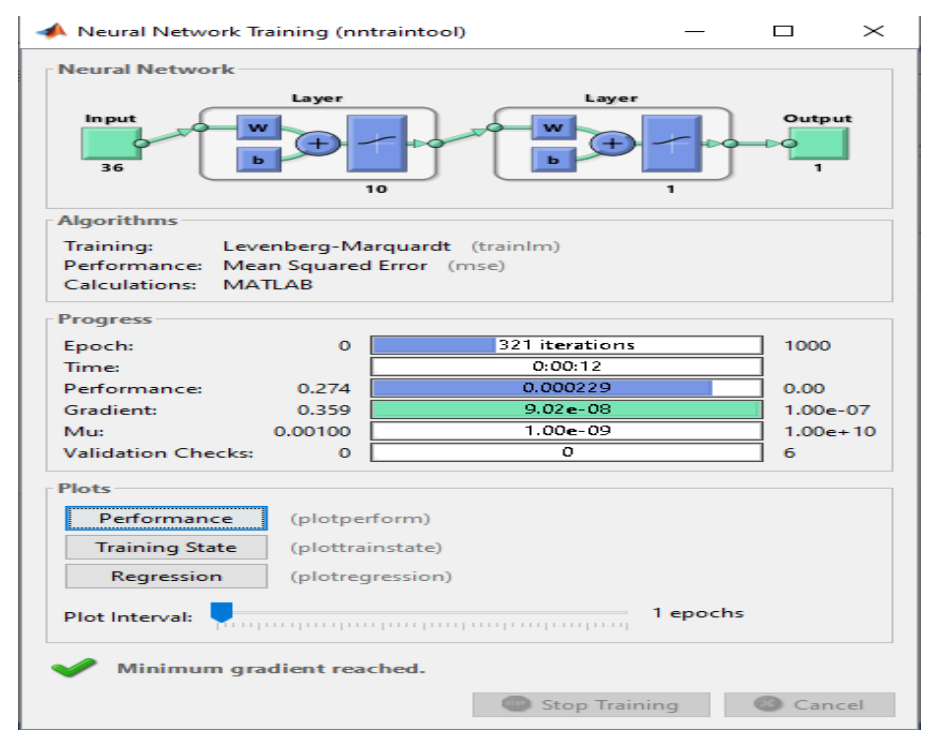

Gambar 4.7 Hasil *Training* 36-10-1 dengan Fungsi Trainlm

Pada Gambar 4.7 diatas dapat dilihat bahwa ditemukan dalam 321 kali *iterasi*. Pada percobaan ini, jenis pelatihan yang digunakan adalah *Levenberg-Marquardt, Performance* yang dihasilkan 0,000229 sedangkan *gradient* 9,02e-08. Sedangkan grafik pada training ini dapat dilihat pada gambar 4.8 dibawah ini.

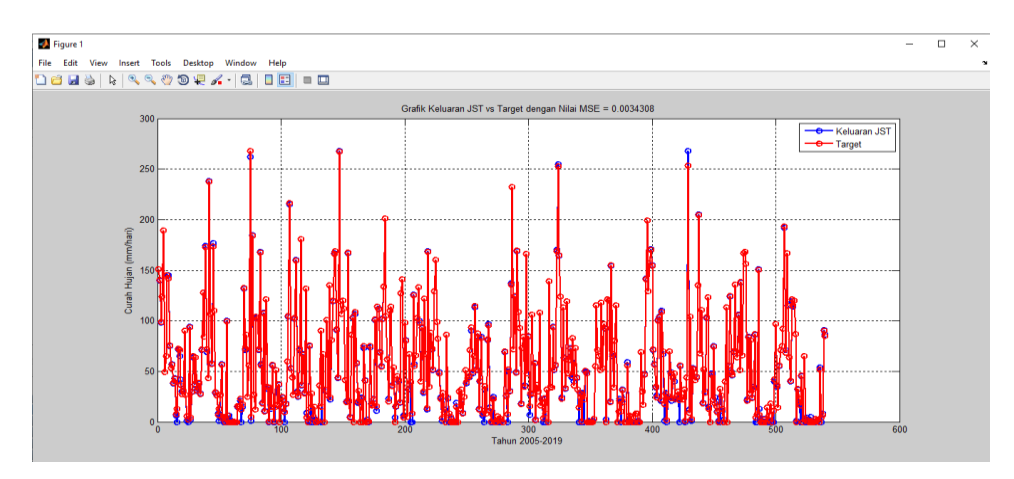

Gambar 4.8 Grafik Fungsi Trainlm 36-10-1 Keluaran JST vs Target Dari gambar grafik 4.8 diatas terlihat bahwa dari hasil *training* belum di dapatkan hasil yang akurat antara target dan keluaran JST. Hasil *mean squared error* (MSE) yang didapatkan pada *training* 36-10-1 adalah 0.0034308.

*b. Training* 36-10-1 Fungsi *Training Gradient Descent With Momentum & Adaptive LR (Traingdx)*

Hasil *Training* 36-10-1 dengan fungsi *Training Gradient Descent With Momentum & Adaptive LR (Traingdx)* dapat dilihat pada gambar 4.9 berikut:

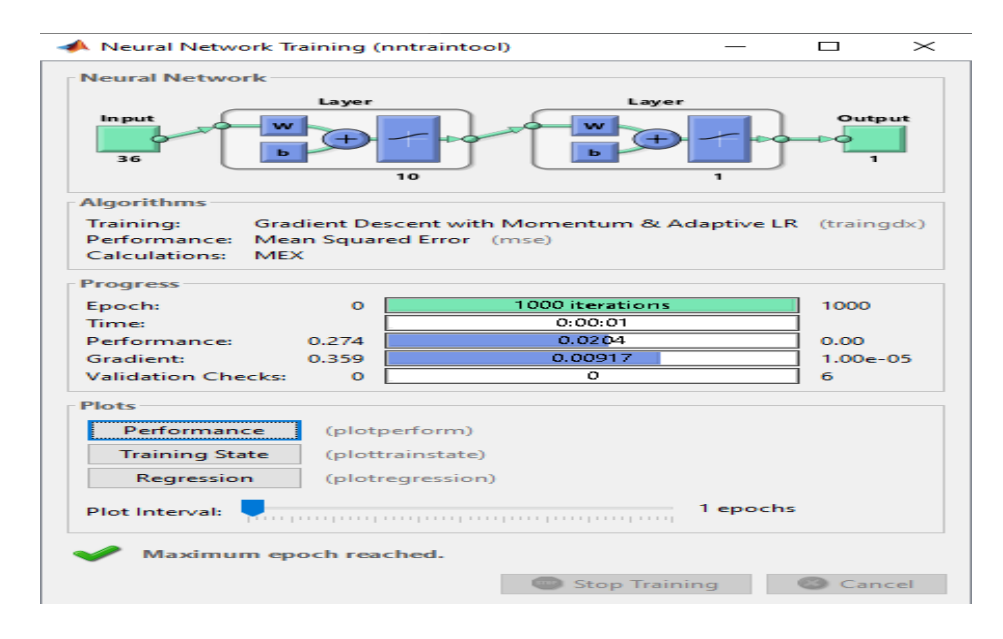

Gambar 4.9 Hasil *Training* 36-10-1 dengan Fungsi Traingdx

Pada Gambar 4.9 diatas dapat dilihat bahwa ditemukan dalam 1000 kali *iterasi*. Pada percobaan ini, jenis pelatihan yang digunakan adalah *Gradient Descent With Momentum & Adaptive LR (Traingdx), Performance* yang dihasilkan 0,0204 sedangkan *gradient* 0,00917. Sedangkan grafik pada training ini dapat dilihat gambar 4.10 dibawah ini.

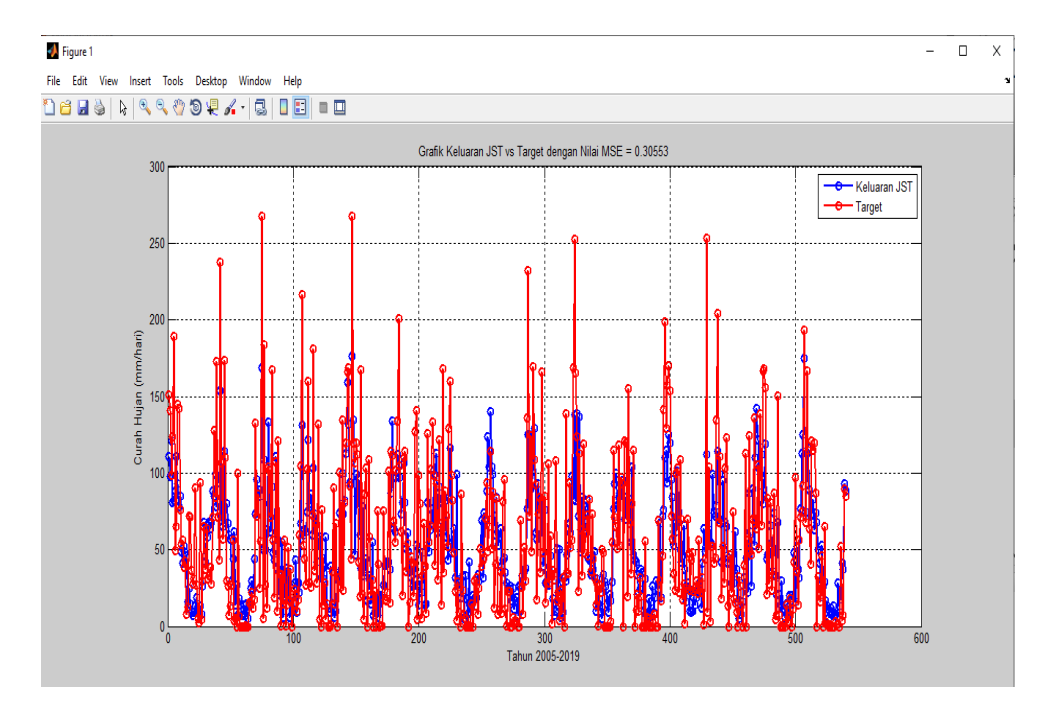

Gambar 4.10 Grafik Fungsi Traingdx 36-10-1 Keluaran JST vs Target

Dari gambar grafik 4.10 diatas terlihat bahwa hasil *training* belum di dapatkan hasil yang akurat antara target dan keluaran JST. Hasil *mean squared error* (MSE) yang didapatkan pada training 36-10-1 adalah 0.30553.

*c. Training* 36-10-1 Fungsi *Training Scaled Conjungate Gradient (Trainscg)*

Hasil *Training* 36-10-1 dengan fungsi *Training Scaled Conjungate Gradient (Trainscg)* dapat dilihat pada gambar 4.11 berikut:

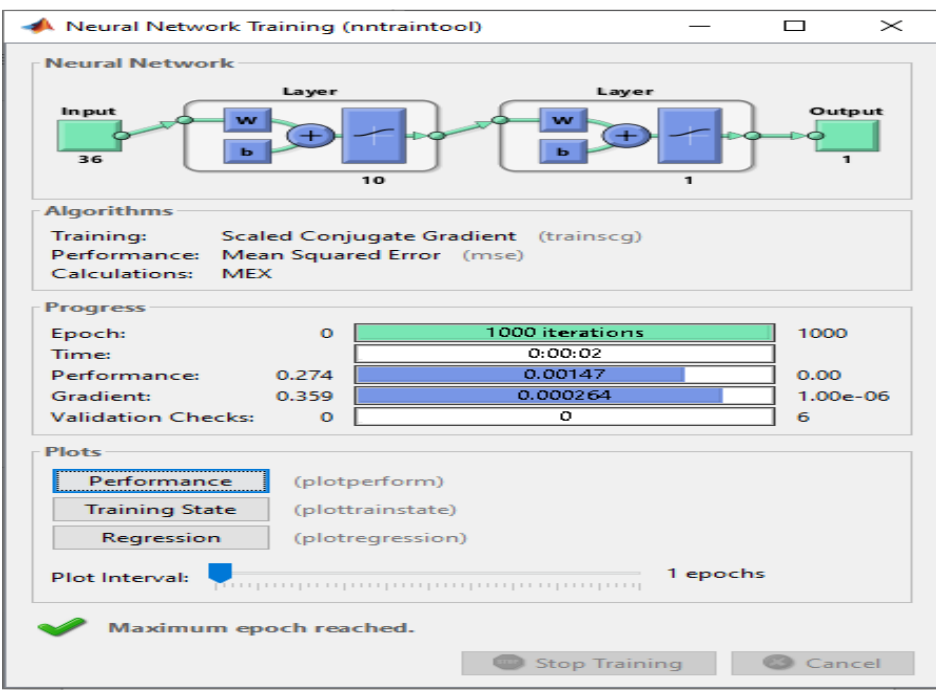

Gambar 4.11 Hasil Training 36-10-1 dengan Fungsi Trainscg

Pada Gambar 4.11 dapat dilihat bahwa ditemukan dalam 1000 kali *iterasi*. Pada percobaan ini, jenis pelatihan yang digunakan adalah *Training Scaled Conjungate Gradient (Trainscg), Performance* yang dihasilkan 0,00147 sedangkan *Gradient* 0,000264. Sedangkan grafik pada training ini dapat dilihat pada gambar 4.12 dibawah ini.

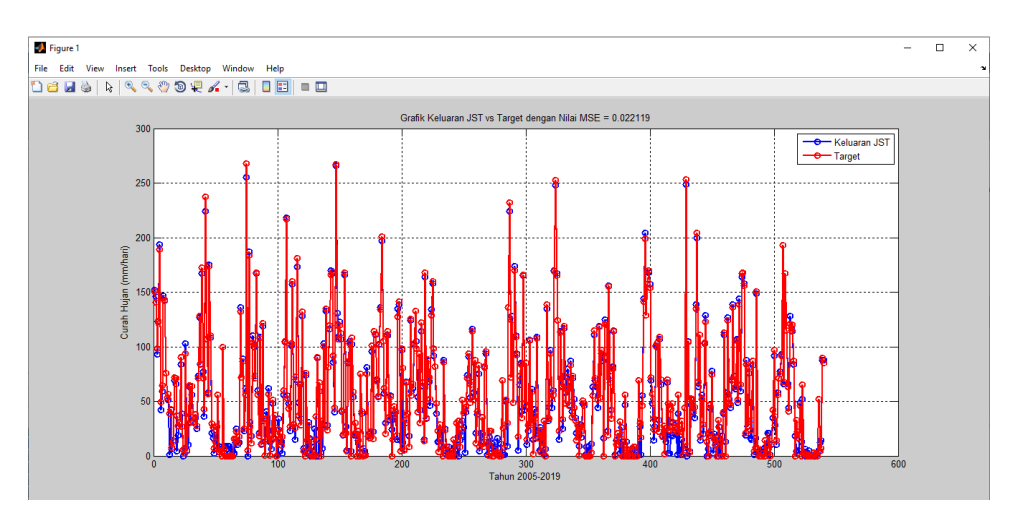

Gambar 4.12 Grafik Fungsi Trainscg 36-10-1 Keluaran JST vs Target

Dari gambar grafik 4.12 diatas terlihat bahwa dari hasil training belum di dapatkan hasil yang akurat antara target dan keluaran JST. Hasil *mean squared error* (MSE) yang didapatkan pada training 36-10-1 adalah 0.22119.

### **4.1.3.3 Training 36-30-1**

*a. Training* 36-30-1 Fungsi *Training Levenberg-Marquardt* 

Hasil *Training* 36-30-1 dengan menggunakan fungsi *Training Levenberg-Marquardt* dapat dilihat pada gambar 4.13 berikut:

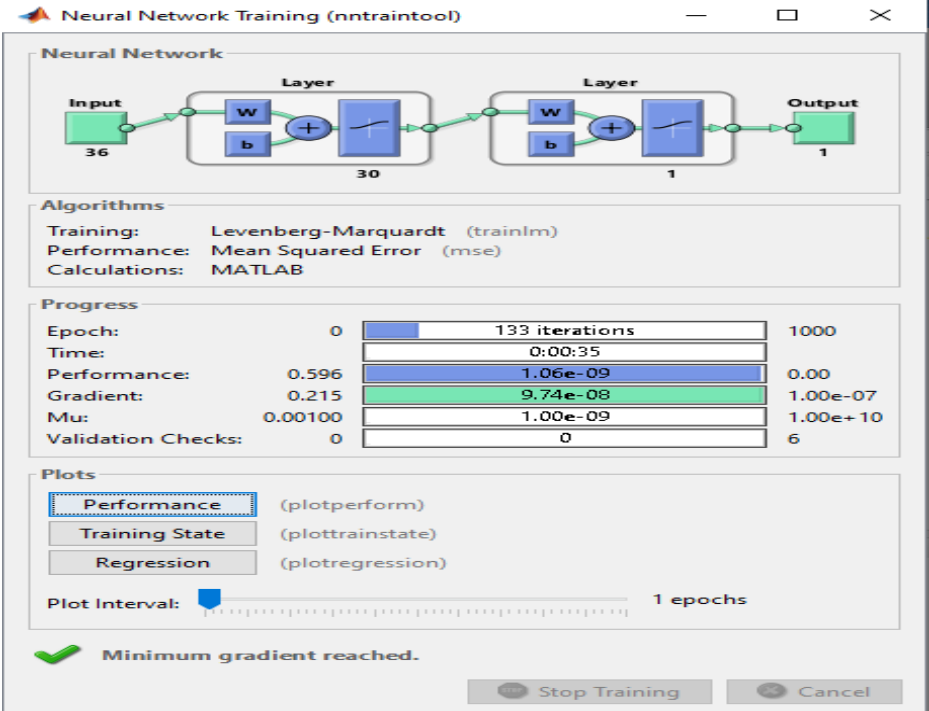

Gambar 4.13 Hasil *Training* 36-30-1 dengan Fungsi Trainlm

Pada Gambar 4.13 dapat dilihat bahwa ditemukan dalam 133 kali *iterasi*. Pada percobaan ini, jenis pelatihan yang digunakan adalah *Levenberg-Marquardt, Performance* yang dihasilkan 01,06e-09 sedangkan *gradient* 9,74e-08. Sedangkan grafik pada training ini dapat dilihat pada gambar 4.14 dibawah ini.

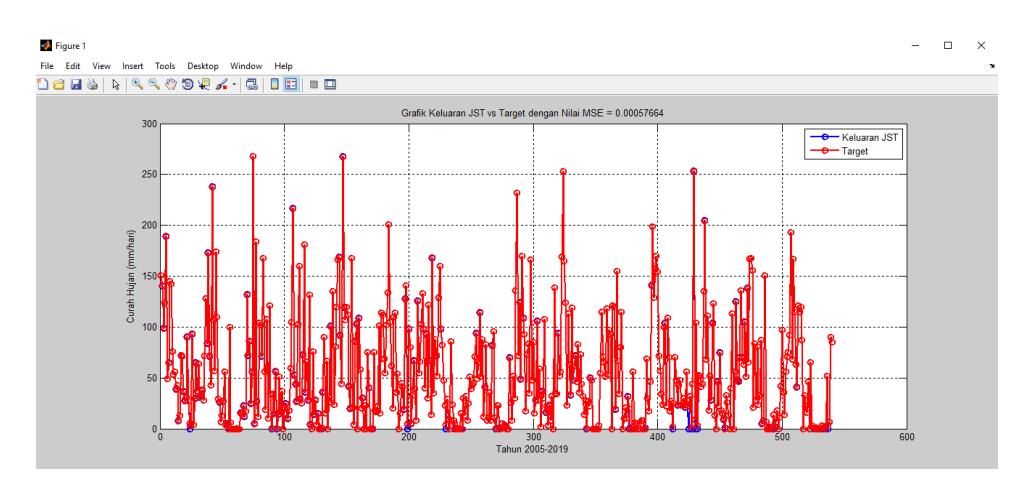

Gambar 4.14 Grafik Fungsi Trainlm 36-30-1 Keluaran JST vs Target Dari gambar grafik 4.14 diatas terlihat bahwa dari hasil *training* belum di dapatkan hasil yang akurat antara target dan keluaran JST. Hasil *mean squared error* (MSE) yang didapatkan pada *training* 36-30-1 adalah 0.00057664.

*b. Training* 36-30-1 Fungsi *Training Gradient Descent With Momentum & Adaptive LR (Traingdx)*

Hasil *Training* 36-30-1 dengan fungsi *Training Gradient Descent With Momentum & Adaptive LR (Traingdx)* dapat dilihat pada gambar 4.15 berikut:

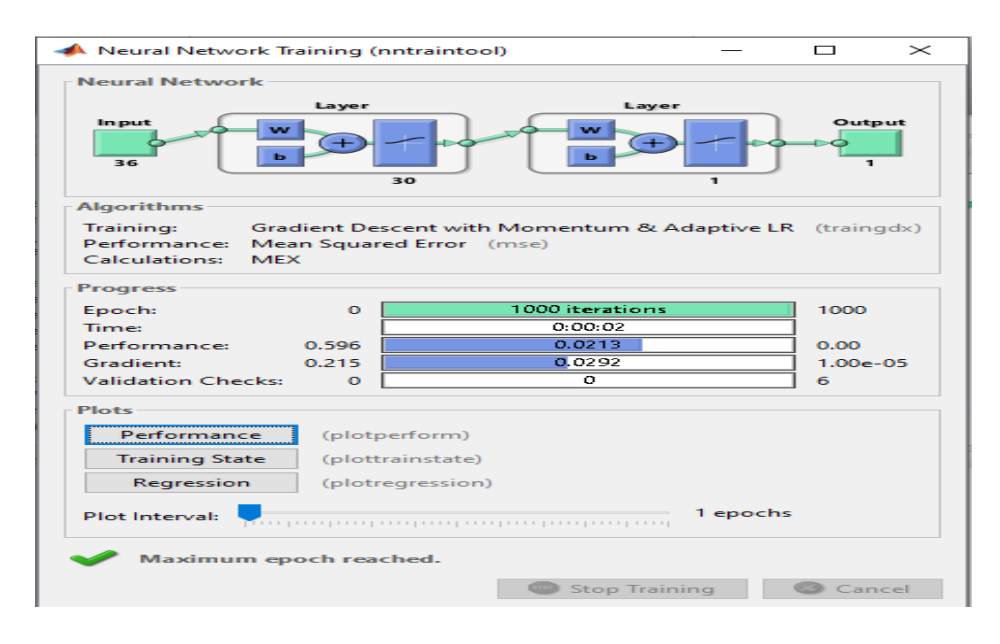

Gambar 4.15 Hasil *Training* 36-30-1 dengan Fungsi Traingdx

Pada Gambar 4.15 diatas dapat dilihat bahwa ditemukan dalam 1000 kali *iterasi*. Pada percobaan ini, jenis pelatihan yang digunakan adalah *Gradient Descent With Momentum & Adaptive LR (Traingdx), Performance* yang dihasilkan 0,0213 sedangkan *gradient* 0,0292. Sedangkan grafik pada training ini dapat dilihat pada gambar 4.16 dibawah ini.

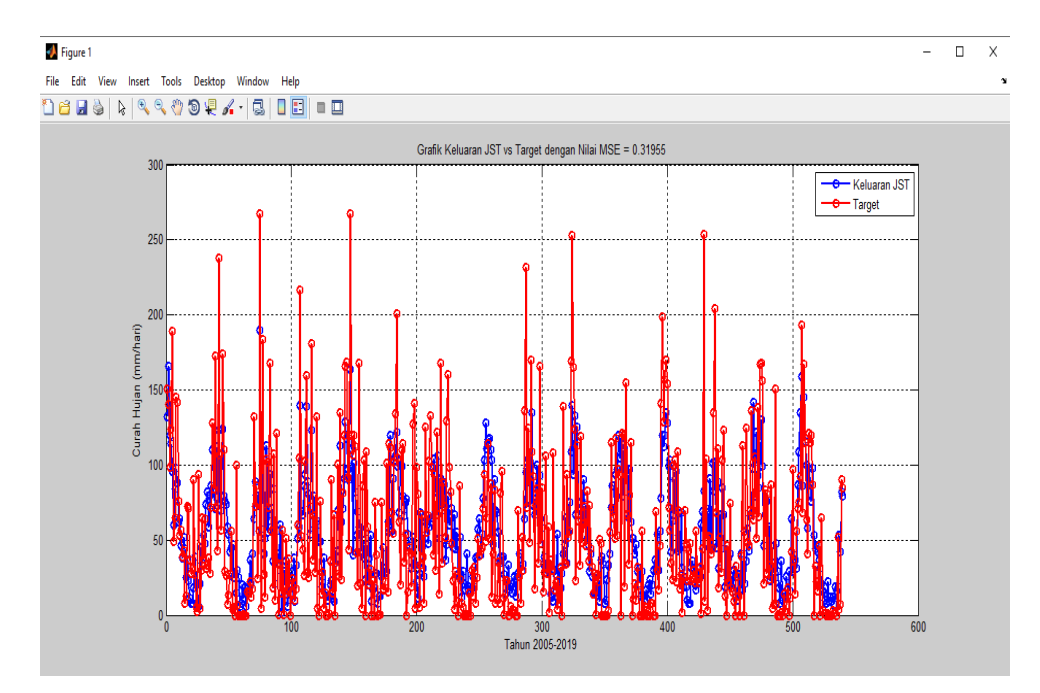

Gambar 4.16 Grafik Fungsi Traingdx 36-30-1 Keluaran JST vs Target

Dari gambar grafik 4.16 diatas terlihat bahwa hasil *training* belum di dapatkan hasil yang akurat antara target dan keluaran JST. Hasil *mean squared error* (MSE) yang didapatkan pada training 36-30-1 adalah 0.31955.

*c. Training* 36-30-1 Fungsi *Training Scaled Conjungate Gradient (Trainscg)*

Hasil *Training* 36-30-1 dengan fungsi *Training Scaled Conjungate Gradient (Trainscg)* dapat dilihat pada gambar 4.17 berikut:

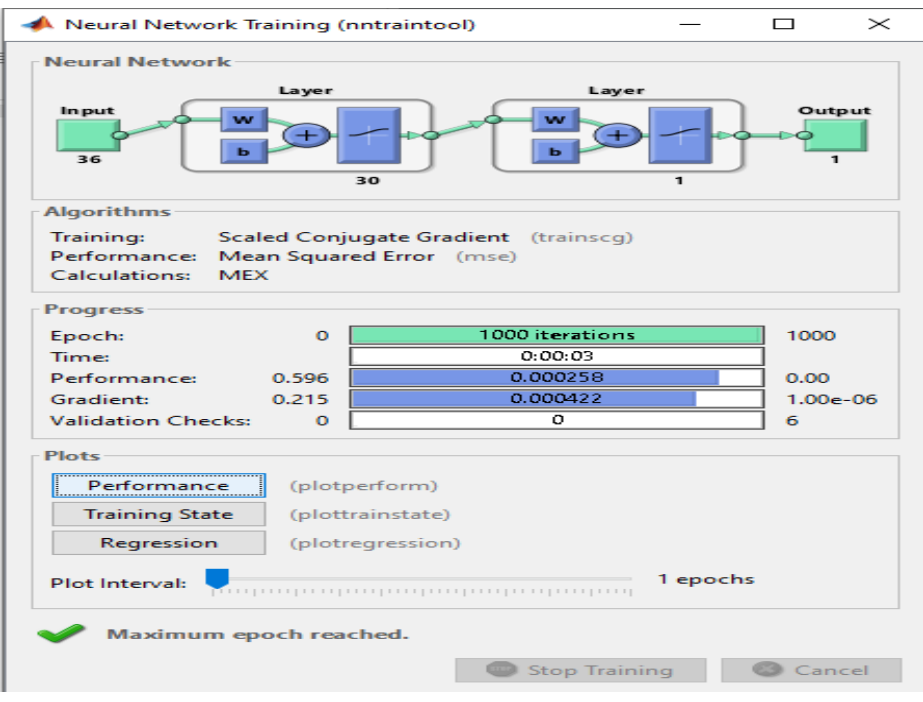

Gambar 4.17 Hasil Training 36-30-1 dengan Fungsi Trainscg

Pada Gambar 4.17 dapat dilihat bahwa ditemukan dalam 1000 kali *iterasi*. Pada percobaan ini, jenis pelatihan yang digunakan adalah *Training Scaled Conjungate Gradient (Trainscg), Performance* yang dihasilkan 0,000258 sedangkan *Gradient* 0,000422. Sedangkan grafik pada training ini dapat dilihat pada gambar 4.18 dibawah ini.

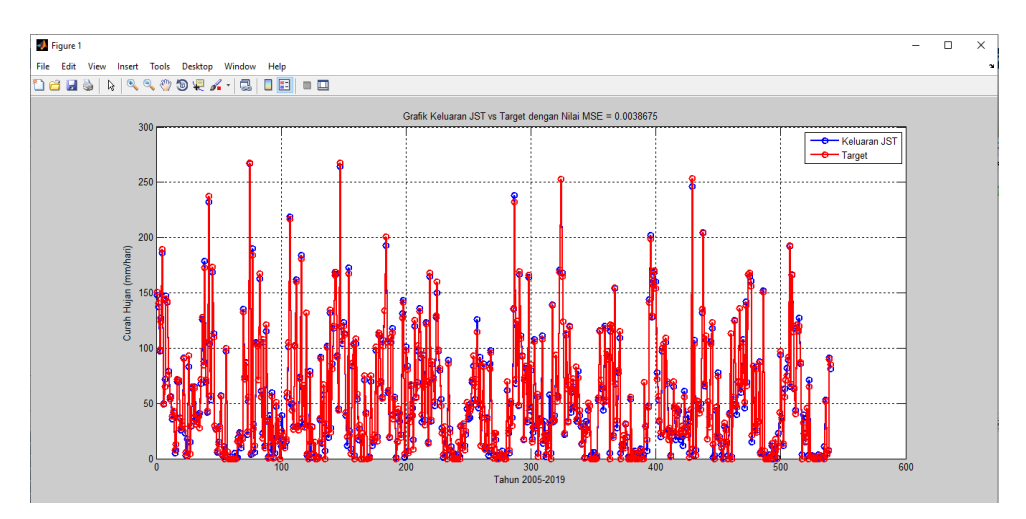

Gambar 4.18 Grafik Fungsi Trainscg 36-30-1 Keluaran JST vs Target

Dari gambar 4.18 grafik diatas terlihat bahwa dari hasil training belum di dapatkan hasil yang akurat antara target dan keluaran JST. Hasil *mean squared error* (MSE) yang didapatkan pada training 36-30-1 adalah 0.0038675.

### **4.1.3.4 Training 36-50-1**

*a. Training* 36-50-1 Fungsi *Training Levenberg-Marquardt* 

Hasil *Training* 36-50-1 dengan menggunakan fungsi *Training Levenberg-Marquardt* dapat dilihat pada gambar 4.19 berikut:

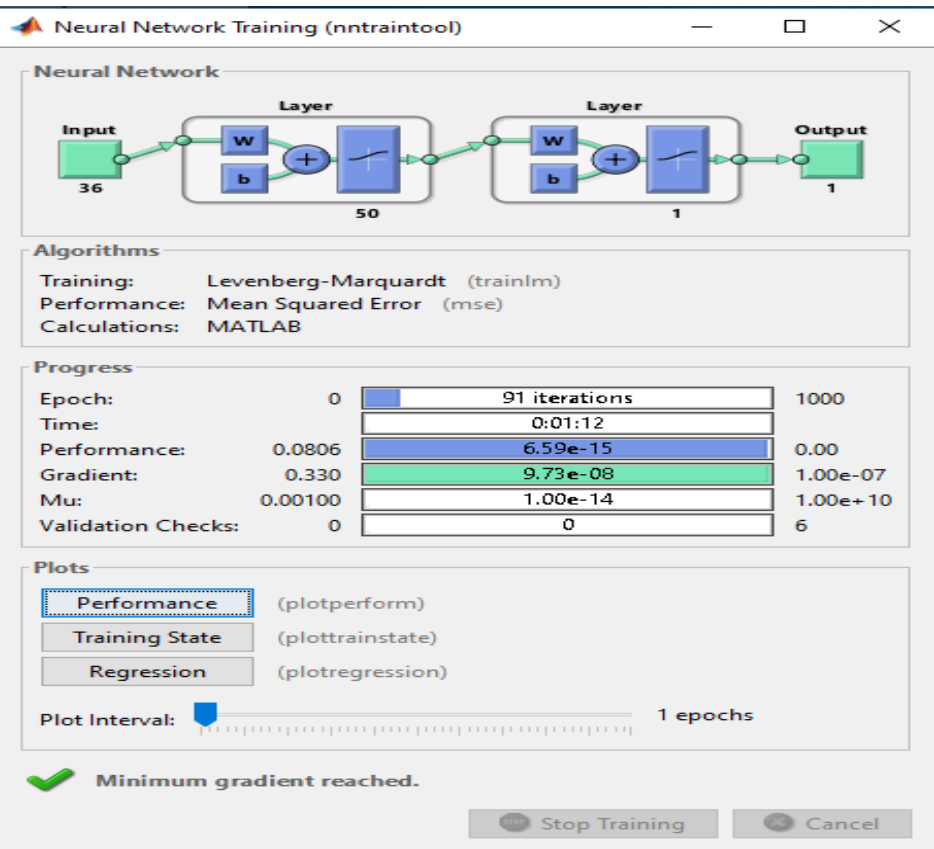

Gambar 4.19 Hasil *Training* 36-50-1 dengan Fungsi Trainlm

Pada Gambar 4.19 dapat dilihat bahwa ditemukan dalam 91 kali *iterasi*. Pada percobaan ini, jenis pelatihan yang digunakan adalah *Levenberg-Marquardt, Performance* yang dihasilkan 6.59e-15 sedangkan *gradient* 9,74e-08. Sedangkan grafik pada training ini dapat dilihat pada gambar 4.20 dibawah ini.

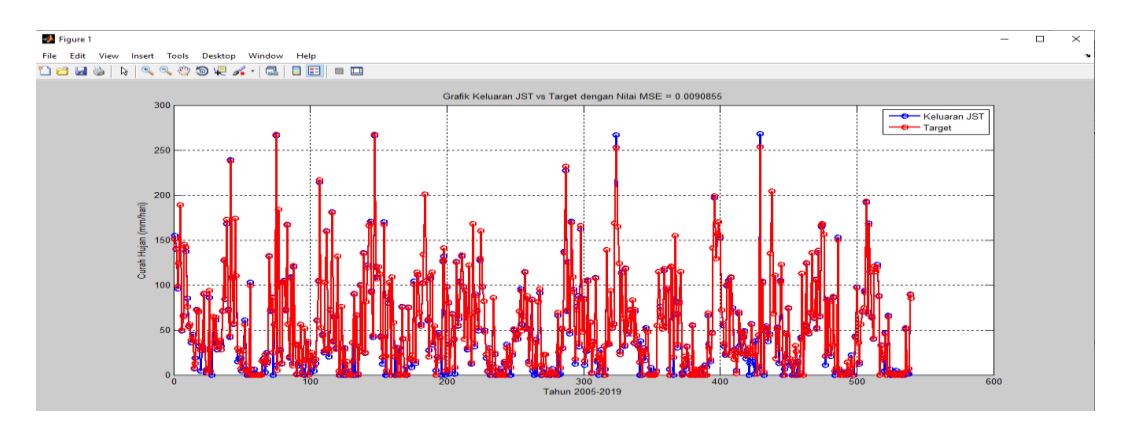

Gambar 4.20 Grafik Fungsi Trainlm 36-50-1 Keluaran JST vs Target Dari gambar 4.20 grafik diatas terlihat bahwa dari hasil *training* belum di dapatkan hasil yang akurat antara target dan keluaran JST. Hasil *mean squared error* (MSE) yang didapatkan pada *training* 36-50-1 adalah 0.0090855.

*b. Training* 36-50-1 Fungsi *Training Gradient Descent With Momentum & Adaptive LR (Traingdx)*

Hasil *Training* 36-50-1 dengan fungsi *Training Gradient Descent With Momentum & Adaptive LR (Traingdx)* dapat dilihat pada gambar berikut:

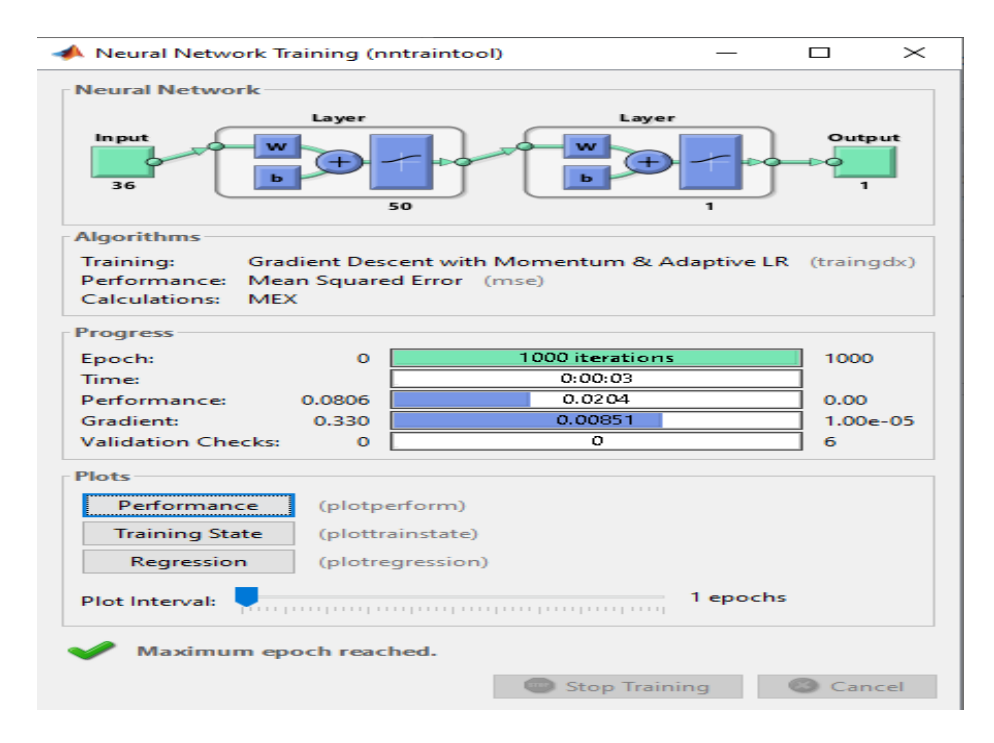

Gambar 4.21 Hasil *Training* 36-50-1 dengan Fungsi Traingdx

Pada Gambar 4.21 dapat dilihat bahwa ditemukan dalam 1000 kali *iterasi*. Pada percobaan ini, jenis pelatihan yang digunakan adalah *Gradient Descent With Momentum & Adaptive LR (Traingdx), Performance* yang dihasilkan 0,0204 sedangkan *gradient* 0,00851. Sedangkan grafik pada training ini dapat dilihat pada gambar 4.22 dibawah ini.

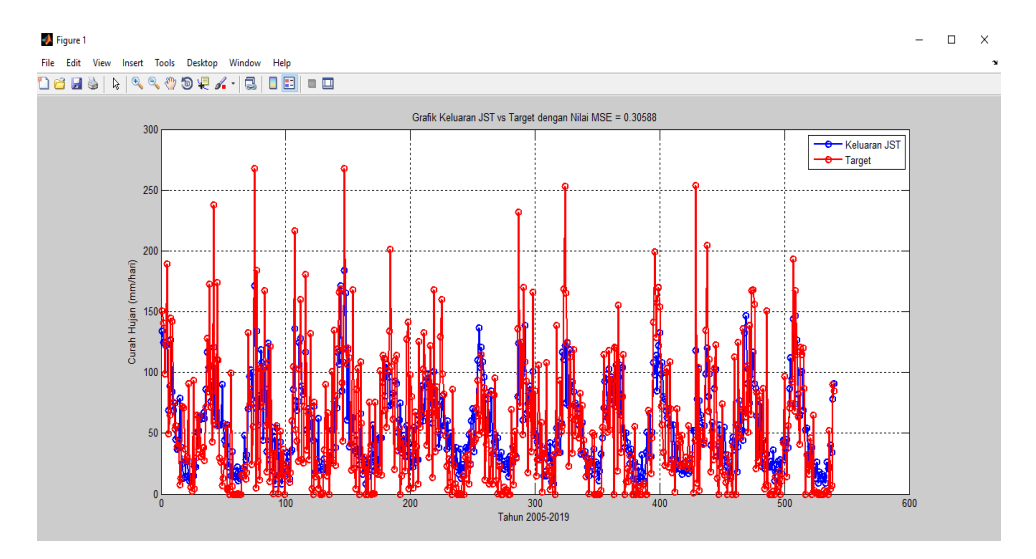

Gambar 4.22 Grafik Fungsi Traingdx 36-50-1 Keluaran JST vs Target

Dari gambar 4.22 grafik diatas terlihat bahwa hasil *training* belum di dapatkan hasil yang akurat antara target dan keluaran JST. Hasil *mean squared error* (MSE) yang didapatkan pada training 36-50-1 adalah 0.30588.

*c. Training* 36-50-1 Fungsi *Training Scaled Conjungate Gradient (Trainscg)*

Hasil *Training* 36-50-1 dengan fungsi *Training Scaled Conjungate Gradient (Trainscg)* dapat dilihat pada gambar 4.23 berikut:

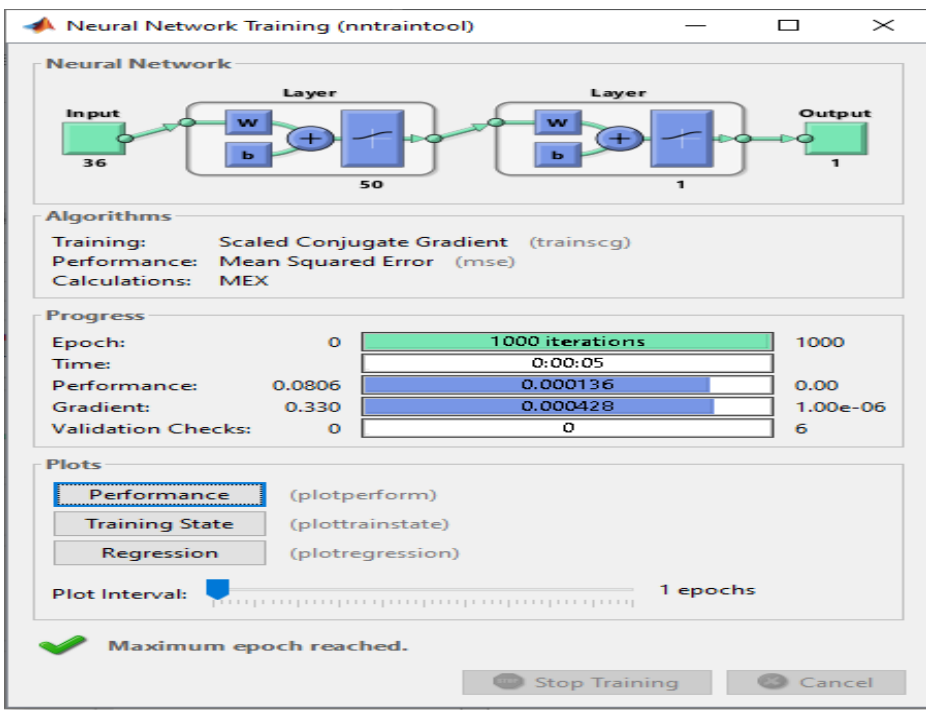

Gambar 4.23 Hasil Training 36-50-1 dengan Fungsi Trainscg

Pada Gambar 4.23 dapat dilihat bahwa ditemukan dalam 1000 kali *iterasi*. Pada percobaan ini, jenis pelatihan yang digunakan adalah *Training Scaled Conjungate Gradient (Trainscg), Performance* yang dihasilkan 0,000136 sedangkan *Gradient* 0,000428. Sedangkan grafik pada training ini dapat dilihat gambar 4.24 dibawah ini.

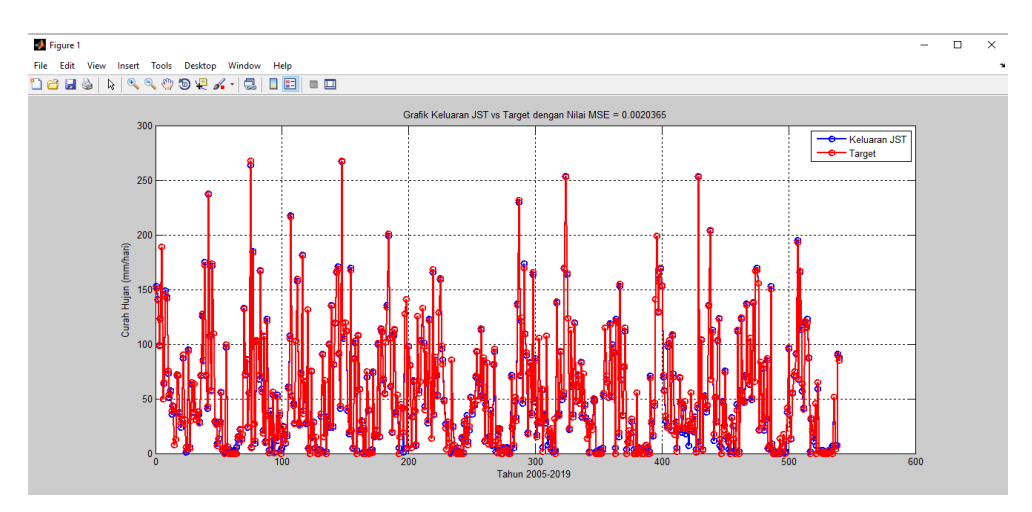

Gambar 4.24 Grafik Fungsi Trainscg 36-50-1 Keluaran JST vs Target

Dari gambar 4.24 grafik diatas terlihat bahwa dari hasil training belum di dapatkan hasil yang akurat antara target dan keluaran JST. Hasil *mean squared error* (MSE) yang didapatkan pada training 36-50-1 adalah 0.0020365.

### **4.1.3.5 Training 36-70-1**

*a. Training* 36-70-1 Fungsi *Training Levenberg-Marquardt* 

Hasil *Training* 36-70-1 dengan menggunakan fungsi *Training Levenberg-Marquardt* dapat dilihat pada gambar 4.25 berikut:

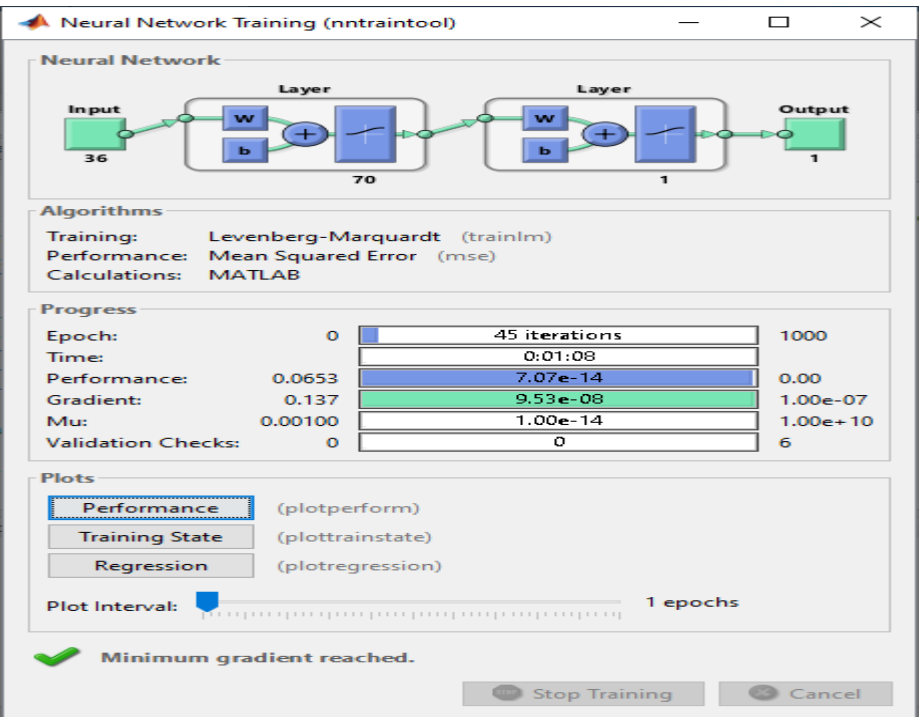

Gambar 4.25 Hasil *Training* 36-70-1 dengan Fungsi Trainlm

Pada Gambar 4.25 dapat dilihat bahwa ditemukan dalam 45 kali *iterasi*. Pada percobaan ini, jenis pelatihan yang digunakan adalah *Levenberg-Marquardt, Performance* yang dihasilkan 7.07e-14 sedangkan *gradient* 9,53e-08. Sedangkan grafik pada training ini dapat dilihat pada gambar 4.26 dibawah ini.

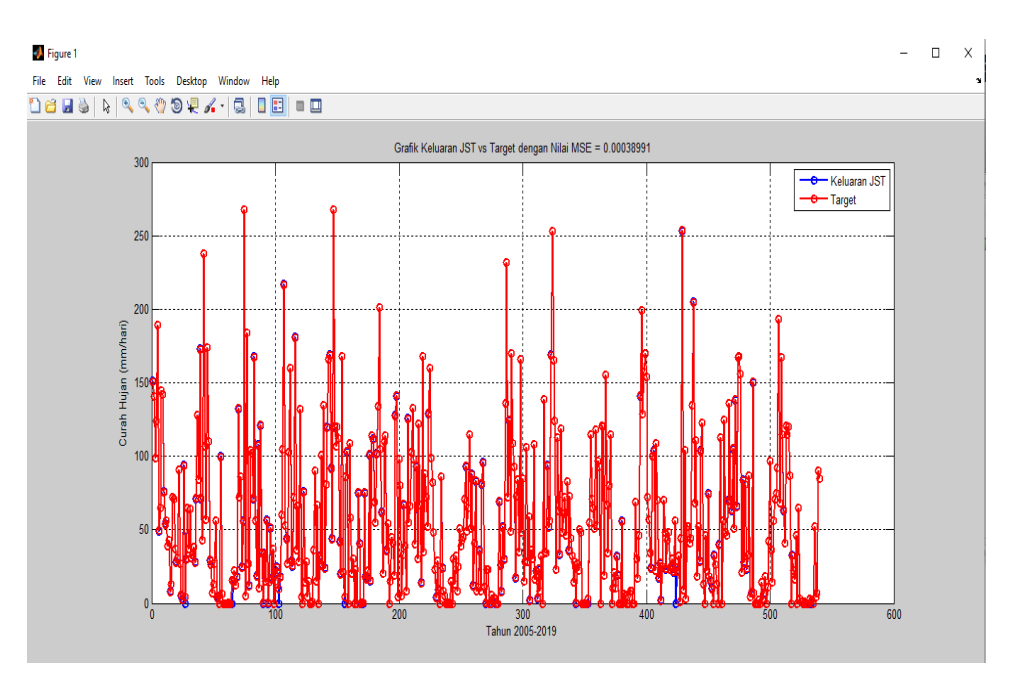

Gambar 4.26 Grafik Fungsi Trainlm 36-70-1 Keluaran JST vs Target

Dari gambar 4.26 grafik diatas terlihat bahwa dari hasil *training* belum di dapatkan hasil yang akurat antara target dan keluaran JST. Hasil *mean squared error* (MSE) yang didapatkan pada *training* 36-70-1 adalah 0.00038991.

*b. Training* 36-70-1 Fungsi *Training Gradient Descent With Momentum & Adaptive LR (Traingdx)*

Hasil *Training* 36-70-1 dengan fungsi *Training Gradient Descent With Momentum & Adaptive LR (Traingdx)* dapat dilihat pada gambar 4.27 berikut:

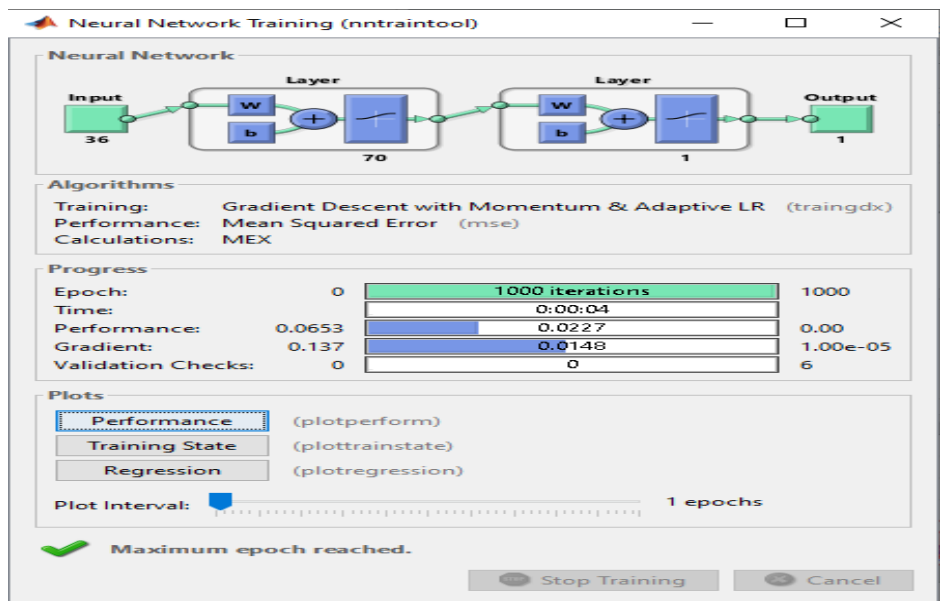

Gambar 4.27 Hasil *Training* 36-70-1 dengan Fungsi Traingdx

Pada Gambar 4.27 dapat dilihat bahwa ditemukan dalam 1000 kali *iterasi*. Pada percobaan ini, jenis pelatihan yang digunakan adalah *Gradient Descent With Momentum & Adaptive LR (Traingdx), Performance* yang dihasilkan 0,0227 sedangkan *gradient* 0,0148. Sedangkan grafik pada training ini dapat dilihat pada gambar 4.28 dibawah ini.

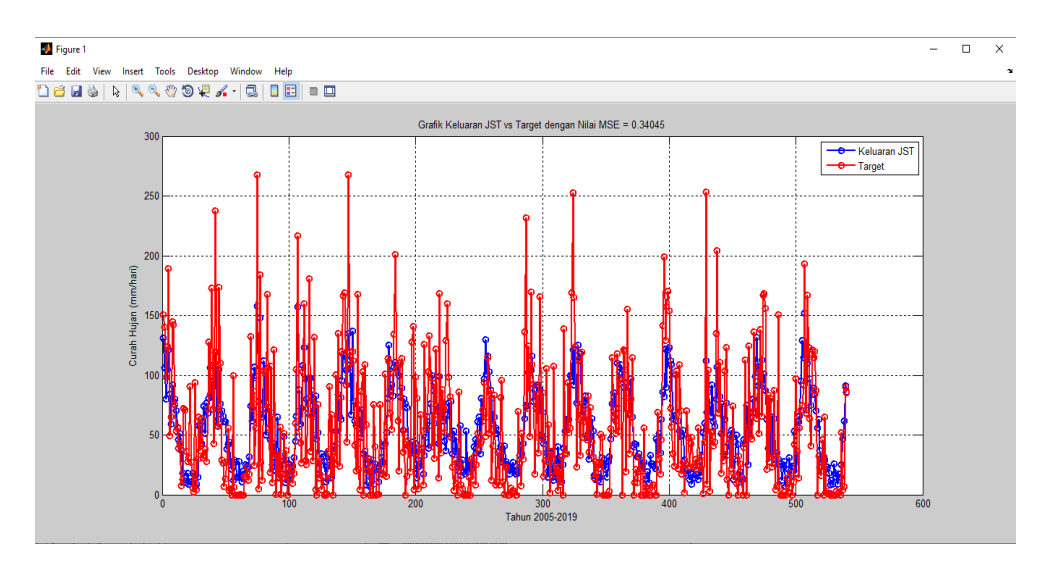

Gambar 4.28 Grafik Fungsi Traingdx 36-70-1 Keluaran JST vs Target

Dari gambar 4.28 grafik diatas terlihat bahwa hasil *training* belum di dapatkan hasil yang akurat antara target dan keluaran JST. Hasil *mean squared error* (MSE) yang didapatkan pada training 36-70-1 adalah 0.34045.

*c. Training* 36-70-1 Fungsi *Training Scaled Conjungate Gradient (Trainscg)*

Hasil *Training* 36-70-1 dengan fungsi *Training Scaled Conjungate Gradient (Trainscg)* dapat dilihat pada gambar 4.29 berikut:

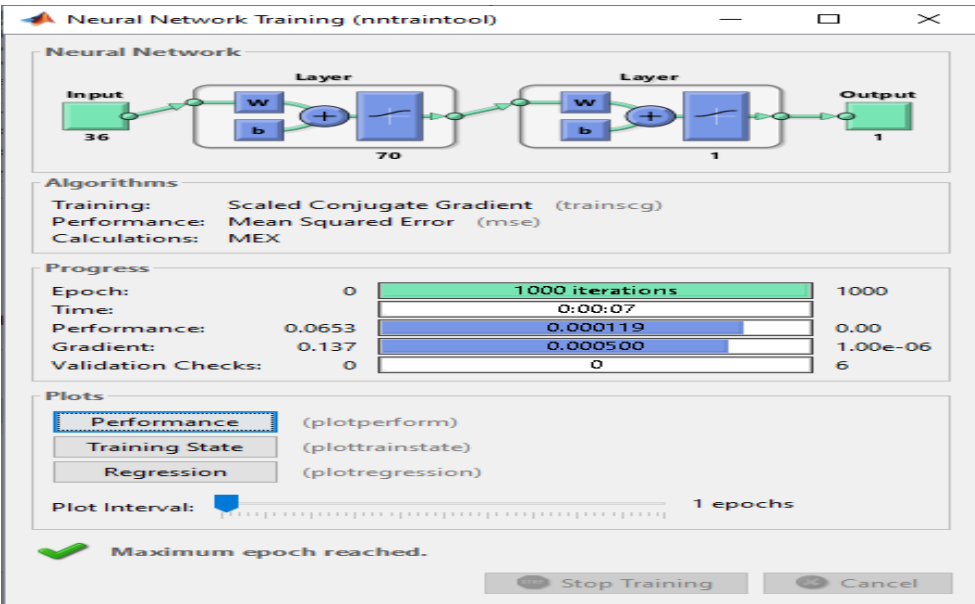

Gambar 4.29 Hasil Training 36-70-1 dengan Fungsi Trainscg

Pada Gambar 4.29 dapat dilihat bahwa ditemukan dalam 1000 kali *iterasi*. Pada percobaan ini, jenis pelatihan yang digunakan adalah *Training Scaled Conjungate Gradient (Trainscg), Performance* yang dihasilkan 0,000119 sedangkan *Gradient* 0,000500. Sedangkan grafik pada training ini dapat dilihat dibawah ini.

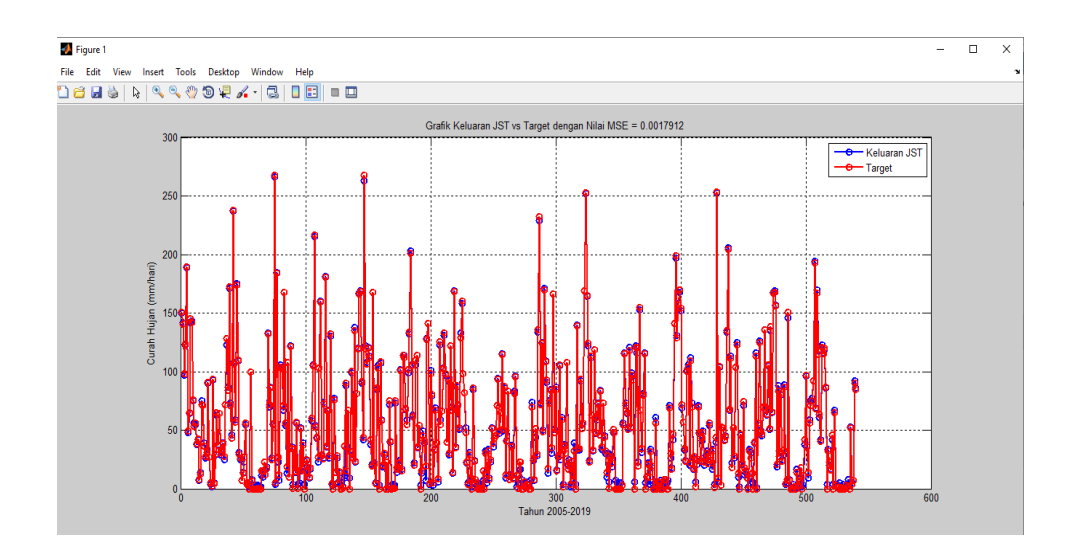

Gambar 4.30 Grafik Fungsi Trainscg 36-70-1 Keluaran JST vs Target

Dari gambar 4.30 grafik diatas terlihat bahwa dari hasil training belum di dapatkan hasil yang akurat antara target dan keluaran JST. Hasil *mean squared error* (MSE) yang didapatkan pada training 36-70-1 adalah 0.0017912.

# *4.1.4 Training Levenberg-Marquardt*

Hasil *Training Levenberg-Marquardt* dapat dilihat pada gambar 4.31 berikut:

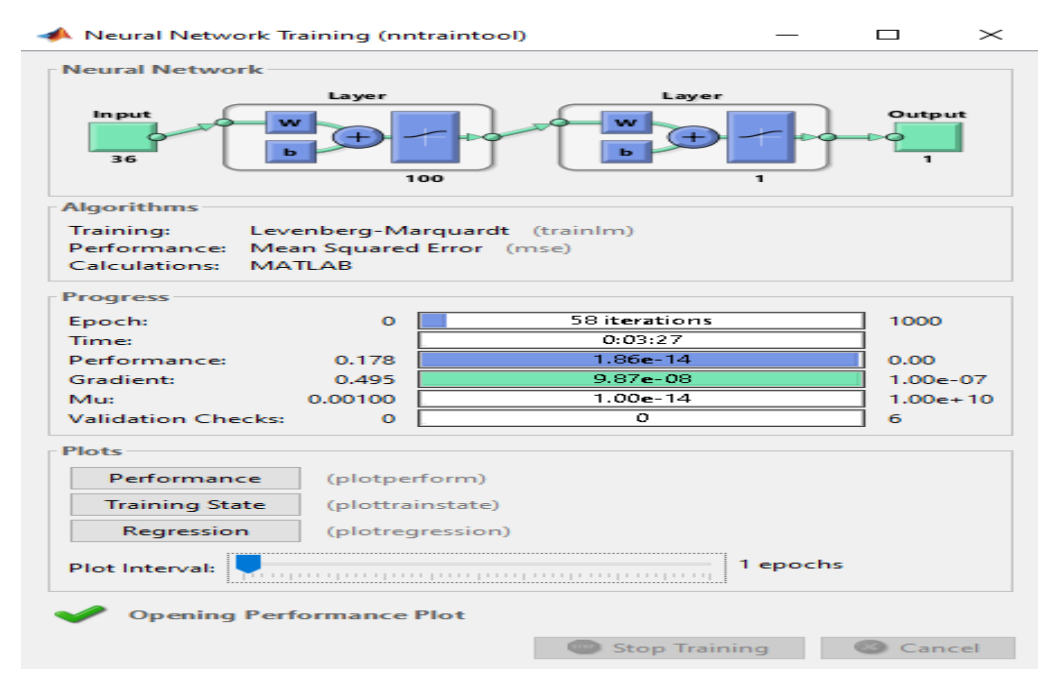

Gambar 4.31 Proses trainlm dengan menggunakan model jaringan

Pada Gambar 4.31 dapat dilihat bahwa ditemukan dalam 58 kali *iterasi*. Pada percobaan ini, jenis pelatihan yang digunakan adalah *Levenberg-Marquardt* Performance, yang menyatakan metode untuk menghentikan proses jika sudah mendekati real misalnya *Mean Squared Error* (MSE). *Epoch*, menyatakan jumlah perulangan pembelajaran. Pada sistem ini epoch 58 *iterasi*, berarti proses pembelajaran berhenti setelah perulangan sebanyak 58 kali. Time menyatakan waktu yang ditempuh oleh Matlab dalam melakukan pembelajaran. *Performance*, menyatakan kualitas hasil pembelajaran, semakin mendekati nol, kualitasnya makin baik. *Gradient*, merupakan kemiringan antara satu *iterasi* dengan *iterasi* berikutnya. Proses pembelajaran akan berhenti biasanya jika kemiringan sudah tidak berubah. *Validation check* bermaksud untuk mengecek apakah proses pembelajaran mengarah ke arah yang tepat atau sebaliknya atau menyimpang. Dari proses traning diatas terlihat beberapa tombol untuk melihat plot performance.

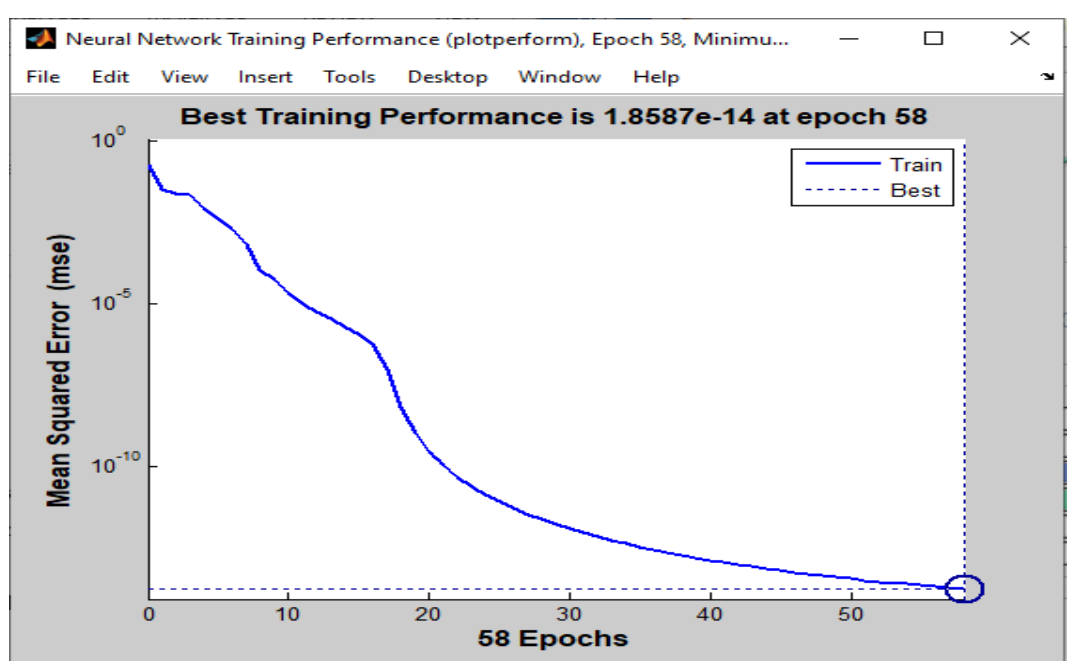

Gambar 4.32 Tampilan Plot Performance Trainlm

Pada Gambar 4.32 merupakan grafik hubungan antara epoch dengan MSE (*Mean Squarred Error*). Terlihat bahwa nilai MSE turun yang artinya *training* berhasil dengan ditemukannya *goal.*

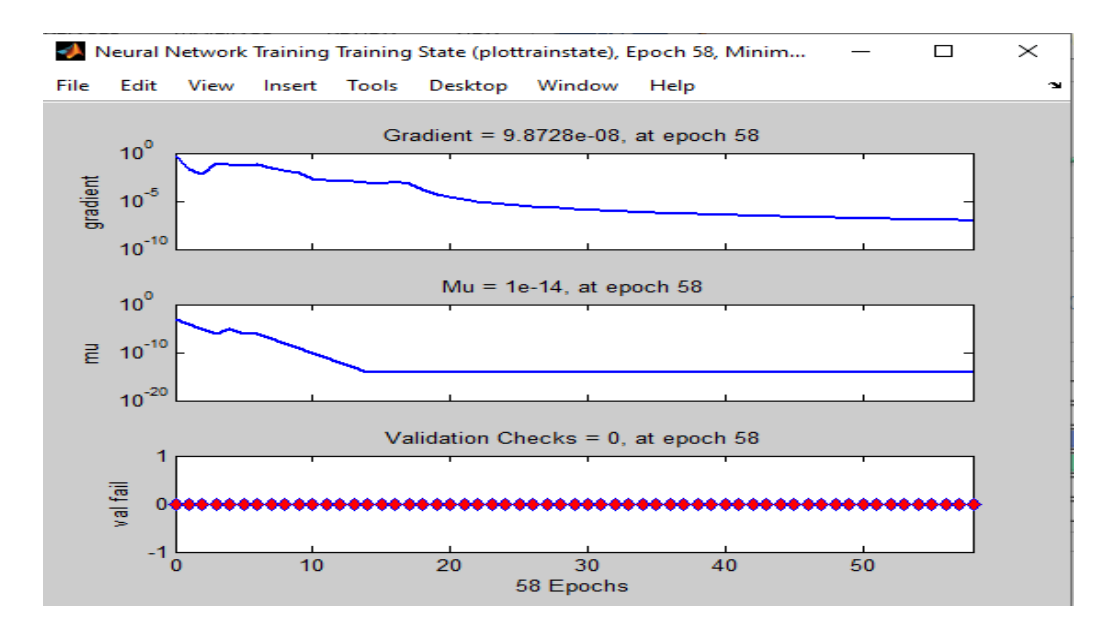

Gambar 4.33 Tampilan Plot *Training State* Trainlm

Pada Gambar 4.33 tampilan dari *training state*, terlihat ada grafik hubungan antara *epoch* dengan gradient, grafik hubungan antara *epoch*  dengan *mu*, dan grafik hubungan antara *epoch* dengan *val fail*. Nilai gradien pada proses *training* ini sebesar 9.8728e-08, nilai *mu* sebesar 1e-14, dan *validation checks* sebesar 0.

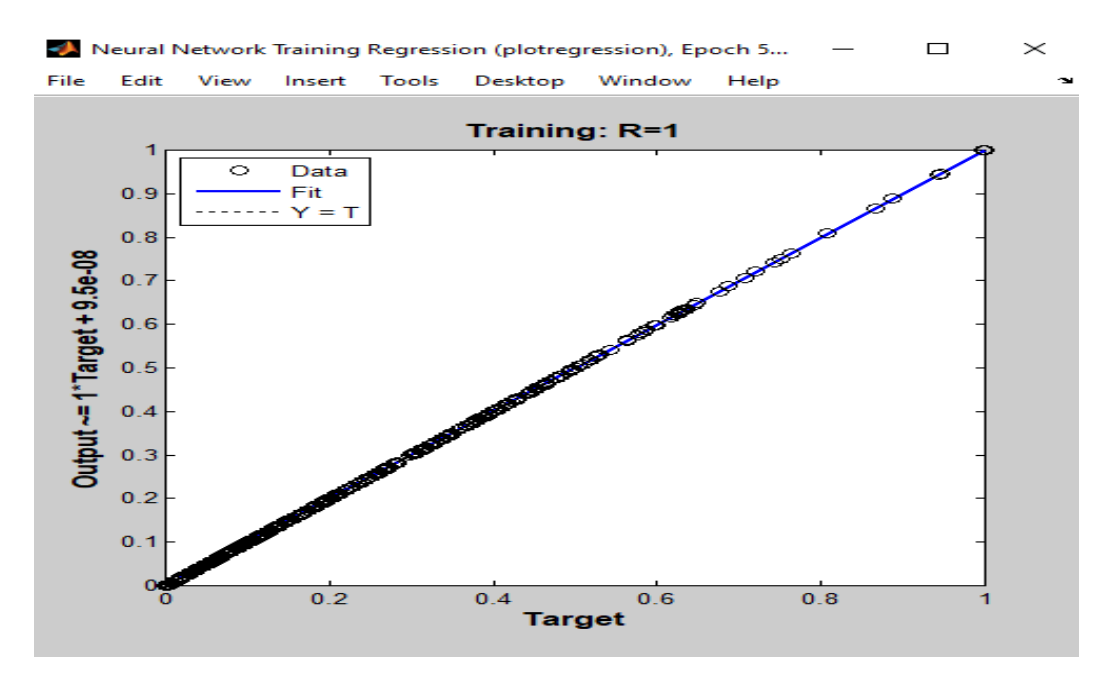

Gambar 4.34 Tampilan Plot *Regresion* Trainlm

Gambar 4.34 merupakan *plot regression* pada proses *preprocessing*, pada gambar target dengan *output* nilainya berkisar antara 0.1 – 0.9, hal initerjadi karena *output* dengan target dilakukan proses normalisasi data sehingga data *output* dan target berada pada diantara *range* (0.1-0.9).

Berikut ini hasil *training* data dengan menggunakan *train Levenberg-Marquardt* dapat dilihat pada tabel 4.5 berikut:

Tabel 4.5 Hasil Pelatihan Trainlm Mengunakan JST Terhadap Target

| Tahun |      |      |      |      |      |      |                |      |      |      |      |      |      |      |      | Hasil Pelatihan Menggunakan Jaringan Syaraf Tiruan Terhadap Target |      |      |      |     |                 |      |      |      |      |     |     |      |         |      |                 |       |      |      |      |      |      |
|-------|------|------|------|------|------|------|----------------|------|------|------|------|------|------|------|------|--------------------------------------------------------------------|------|------|------|-----|-----------------|------|------|------|------|-----|-----|------|---------|------|-----------------|-------|------|------|------|------|------|
|       |      | ld1  | d2   | ld3  | d4   | d5   | d <sub>6</sub> | l d7 | d8   | ld9  | dd10 | d11  | d12  | ld13 | d14  | dd15                                                               | d16  | dd17 | d18  | d19 | d20             | dd21 | d22  | dd23 | ld24 | d25 | d26 | d27  | d28 d29 |      | d30             | $d31$ | d32  | d33  | d34  | d35  | d36  |
|       | 2005 | 151  | 141  | 98.6 | 124  | 189  | 49.4           | 64,9 | 145  |      | 75.7 | 53.5 | 56,4 | 38.7 | 42,8 | 7,6                                                                | 12,8 | 72.1 |      | 37  | 28              | 30.9 | 91   | 27   | 5,4  | 2.6 | 94  |      | 30      | 64.9 | 37.2            | 64    | 31,2 | 33.2 | 38,4 | 27.7 | 71.5 |
|       | 2006 | 128  | 84,3 | 173  | 71,4 |      | 238            | 107  | 56,9 | 174  | 110  | 29,4 | 26,2 |      | 13,2 | 26,9                                                               | 56,2 | 3,8  | 4,9  |     | 100             | 6,2  |      |      |      |     |     |      |         | 15,5 |                 | 22,5  | 12,2 | 17.5 | 132  | 72.1 | 86,3 |
|       | 2007 | 24,6 | 55,7 | 268  | 4,8  | 184  | 26,8           | 11,9 | 104  | 102  | 71,4 | 168  | 56,1 | 18,5 | 108  | 10                                                                 | 121  | 34,4 | 0,3  | 34  | 15 <sup>1</sup> | 56,5 | 0,5  |      | 51   |     | 37  |      |         | 24,5 | 20,6            | 9,8   | 17,7 | 60   | 105  | 217  | 52,6 |
|       | 2008 | 43.7 | 26.7 | 103  | 160  | 28.6 | 25.4           | 72.5 | 181  | 36.5 | 66.2 | 28.4 | 132  |      |      | 75.7                                                               | 14,2 | 28,3 | 4.2  | 15  |                 |      |      |      |      |     | 67  |      |         | 101  | 25.9            | 135   | 23.8 | 81.1 | 120  | 166  | 169  |
|       | 2009 | 91,6 | 43,9 | 268  | 120  | 107  | 120            |      | 41,6 | 19,7 | 168  | 21   | 4,2  | 86,3 | 103  |                                                                    | 109  | 58,4 | 20   | 30  |                 | 23,1 |      |      |      |     |     |      |         | 17,7 | 16,5            |       |      | 15.4 |      |      | 68,6 |
|       | 2010 | 54,6 | 102  | 134  | 201  | 105  | 61.8           |      | 110  | 114  | 35.6 | 54   |      | 15.2 | 45,1 | 41                                                                 | 19,2 | 128  | 141  | 4,3 | 98              | 80,4 | 4.91 |      | 67   |     |     | 126  |         | 66   | 103             | 133   | 98.2 | 40   | 93.4 | 30.1 | 122  |
|       | 2011 | 67.1 | 13,8 | 168  | 35   | 88,1 | 72,1           | 52,1 | 129  | 160  | 98,5 | 82   |      | 23   | 3,6  | 29                                                                 | 9,4  |      | 86   | 24  |                 |      |      |      | 0,2  |     |     |      |         |      |                 |       |      | 51.1 | 39,2 | 43   | 45   |
|       | 2012 | 70.9 | 93.5 | 49   | 65   | 115  |                | 87.7 | 11.9 | 40.6 | 83.2 | 8.1  |      | 35.5 | 8.2  | 81,5                                                               | 95,6 |      | 0.5  | 23  | 23              |      |      |      |      |     | 2.9 |      |         | 69.5 | 25.6            | 7.8   | 51.6 | 29.9 | 136  | 232  |      |
|       | 2013 | 124  | 48,7 | 170  | 109  | 92,6 | 17.5           |      | 84   | 35   | 166  | 48   | 85   | 15.2 | 28.3 | 106                                                                | 28   | 58,7 | 1,5  | 37  | 30 <sup>1</sup> | 108  |      | 22   | 3.5  | 23  | 8.1 | 32   |         | 139  | 35              | 34.3  | 93.7 | 51.7 | 56,2 | 169  | 253  |
|       | 2014 | 165  | 124  | 23   | 113  | 63   | 33,3           | 119  | 48.2 | 61   | 72,4 | 46   | 83   | 35.7 | 73   | 44                                                                 | 32   | 14   | 28   | 0,5 | 27              | 22   | 50   | 48   |      |     |     |      |         |      | 55              | 115   |      | 65   | 51   | 118  | 53   |
|       | 2015 | 97   | 93   |      | 121  | 120  | 19,2           | 155  |      | 34,2 | 80   | 115  |      | 10,3 | 21   | 10                                                                 | 31,6 | 19,3 |      |     | 56              |      | ы    |      |      |     |     |      |         |      |                 | 69    |      |      | 46,3 | 141  | 199  |
|       | 2016 | 129  | 157  | 170  | 154  |      | 56.7           | 34.4 | 23.8 | 100  | 104  | 221  | 109  | 70   | 17,3 | 27,4                                                               | 1,7  | 25,2 |      | 48  | 23 <sup>1</sup> | 43   | 48   |      |      |     |     | 561  |         | 21,9 | 32 <sub>1</sub> |       | 44,2 | 254  |      | 104  |      |
|       | 2017 | 52,4 | 52   |      | 44,4 | 135  | 205            | 68   | 111  | 18   | 51,9 | 28,5 | 104  | 123  | 13   |                                                                    | 46,5 | 22   | 74,5 | 18  | 16              | 9,5  |      | 33   | 26   | 13  |     | 39,8 | 113     |      |                 | 125   | 48,5 | 46,5 | 69.7 | 136  | 69,8 |
|       | 2018 | 63.5 | 106  | 51,1 | 139  | 65.5 | 167            | 168  | 156  | 21   | 83,6 | 27,8 | 81   | 23.5 | 33   | 87                                                                 | 4,5  |      | 151  |     |                 |      |      |      |      |     |     | 6.5  |         |      |                 |       |      | 36   |      | 56   | 71   |
|       | 2019 |      |      | 193  | 68.1 | 167  |                | 63.5 | 40.6 |      | 115  | 120  |      |      | 32.5 | 22.5                                                               |      |      |      | 65  |                 |      |      |      |      |     |     |      |         |      |                 |       |      |      |      |      | 85   |

Berdasarkan tabel 4.5 diatas terlihat bahwa hasil pelatihan/*training Levenberg-Marquardt* menggunakan jaringan syaraf tiruan dengan *back propagation* terhadap target tahun 2005 – 2019 memiliki hasil akurasi cukup baik dimana hasil training dengan target memiliki hasil yang sama. Grafik keluaran jaringan syaraf tiruan *back propagation* terhadap target dapat dilihat di bawah ini.

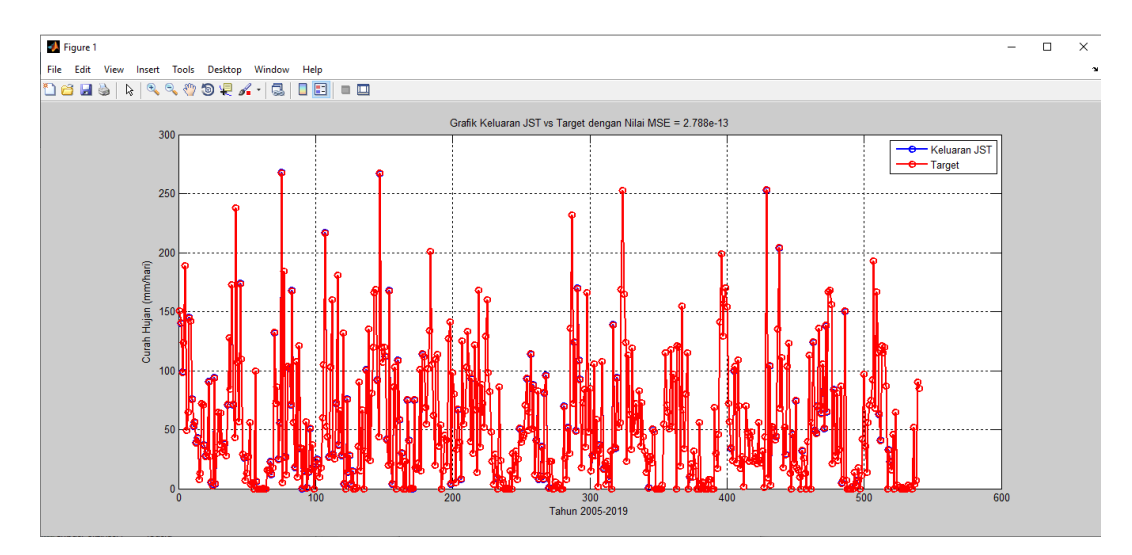

Gambar 4.35 Grafik Trainlm Keluaran JST vs Target

Dari gambar 4.35 grafik diatas terlihat bahwa terdapat dua garis dimana keluaran JST ditandai dengan garis biru dan target ditandai dengan garis merah. Terlihat didalam grafik bahwa garis biru tertimpa dengan garis merah, artinya hasil training yang dilakukan memiliki nilai kesamaan antara hasil JST dengan target. Hasil *mean squared error* (MSE) yang didapatkan adalah 2.788e-13.

Selanjutnya akan dilakukan pengujian data tahun 2020 – 2021 terhadap data *training*. Output dari pengujian adalah untuk membandingkan hasil uji dengan target pada tahun 2021. Hasil dari perhitungan dapat dilihat pada tabel 4.6 berikut ini:

Tabel 4.6 Hasil Pengujian Trainlm Menggunakan JST Terhadap Target Tahun

2021

|         |         |     |    |     |         |     |     |     |     |     |                |            |      |         | Hasil Pengujian Menggunakan Jaringan Syaraf Tiruan Terhadap Target Tahun 2021 |     |           |                 |      |                 |             |         |          |    |    |                           |    |                     |        |          |     |     |     |      |                     |       |                 |      |
|---------|---------|-----|----|-----|---------|-----|-----|-----|-----|-----|----------------|------------|------|---------|-------------------------------------------------------------------------------|-----|-----------|-----------------|------|-----------------|-------------|---------|----------|----|----|---------------------------|----|---------------------|--------|----------|-----|-----|-----|------|---------------------|-------|-----------------|------|
|         |         | ld1 | d2 | ld3 |         | d4  | d5  | d6  | ld7 | ld8 | Id9            | id10       | dd11 | d12     | dd13                                                                          | d14 | d15       | d16             | dd17 | d18             | d19 d20 d21 |         |          |    |    |                           |    | d22 d23 d24 d25 d26 | , Id27 | d28 d29  |     | d30 | d31 | d32  | $d33$               | $d34$ | d35             | d36  |
| Target  |         | 89  |    | 57  | <br>כמל | 143 | 125 | 45  | 43  |     | m<br>$\pm 1.7$ | <b>STA</b> | л.   | <br>    | כס                                                                            |     | <b>MA</b> | 17 <sup>1</sup> | 31   | 12 <sup>1</sup> | -14         | 48<br>- | 66.<br>" | 27 | 84 | -14                       | 40 | 60                  | 56,2   | -<br>351 | 143 |     | 225 | 68.7 | <b>BCA</b><br>86,51 | 74,31 | <b>AP</b><br>70 | 98,7 |
| Hasil U | 100,000 | 243 |    | 26  | 213     |     |     | 243 |     |     | 38<br>w        | 100        | 259  | 60<br>w | 268                                                                           | 78  |           | 16              |      | 22              |             |         |          |    |    | <b>AA</b><br>$\sim$<br>ww |    | -144                |        |          |     | 128 | 40  | 265  |                     | 265   | 162             | 212  |

Dari hasil uji menggunakan *train Levenberg-Marquardt* dengan perhitungan jaringan syaraf tiruan Back Propagation didapatkan hasil yang berbeda antara target uji dengan hasil uji pada tahun 2021. Grafik dari hasil uji dapat dilihat pada gambar 4.36 dibawah ini:

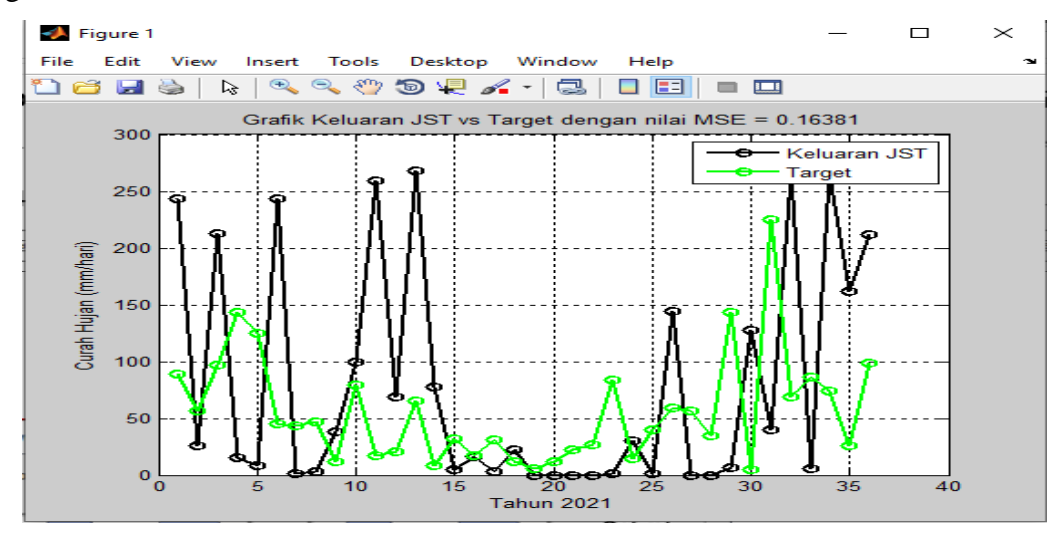

Gambar 4.36 Grafik Hasil Uji Trainlm Keluaran JST dengan Target Tahun 2021 Dari gambar 4.36 grafik diatas terlihat bahwa terdapat dua garis dimana keluaran JST ditandai dengan garis hitam dan target ditandai dengan garis hijau. Terlihat didalam grafik bahwa terdapat persamaan pola antara hasil pengujian jaringan syaraf tiruan dengan target. Hasil *mean squared error* (MSE) yang didapatkan adalah 0.16381.

Setelah proses training dan pengujian sudah selesai maka langkah selanjutnya akan dilakukan prediksi curah hujan pada tahun 2022 menggunakan *train Levenberg-Marquardt.* Hasil perhitungan prediksi curah hujan pada tahun 2022 menggunakan jaringan syaraf tiruan *back propagation* dapat dilihat pada tabel 4.7 berikut:

Tabel 4.7 Hasil Prediksi Curah Hujan Tahun 2022 Mengunakan Trainlm

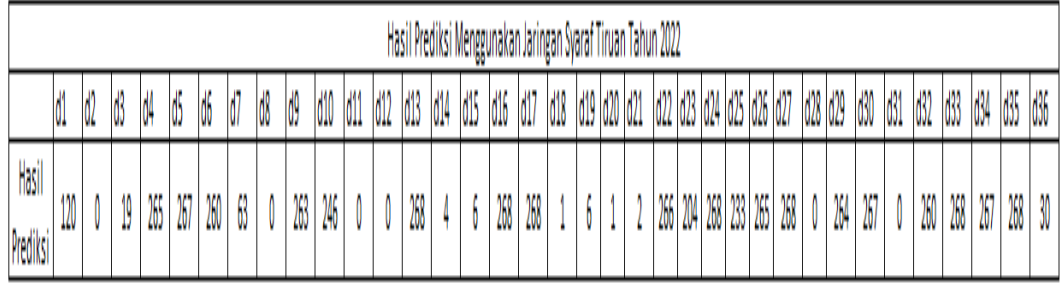

Hasil prediksi curah hujan terlihat bahwa curah hujan terendah adalah 0 yaitu pada dasarian 2, 8, 11, 12, 28, 31 dan curah hujan tertinggi 268 yaitu pada dasarian 13, 16,17 24, 27, 33, 35. Grafik prediksi curah hujan tahun 2022 dapat dilihat pada gambar 4.37 berikut:

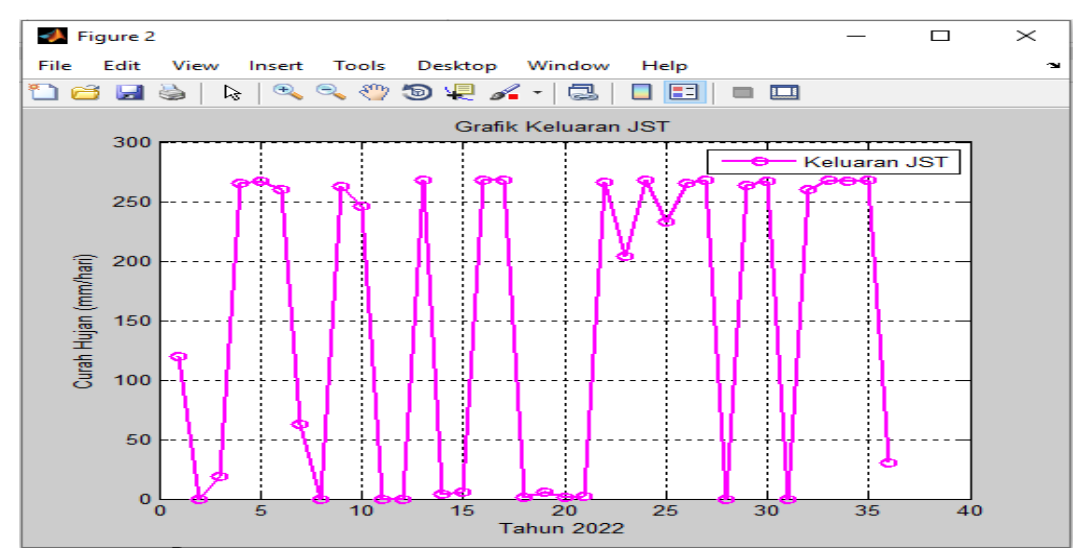

Gambar 4.37 Grafik Hasil Prediksi Trainlm Keluaran JST Tahun 2022

## *4.1.5 Training Gradient Descent With Momentum & Adaptive LR (Traingdx)*

Hasil *Training Gradient Descent With Momentum & Adaptive LR (Traingdx)* dapat dilihat pada gambar 4.38 berikut:

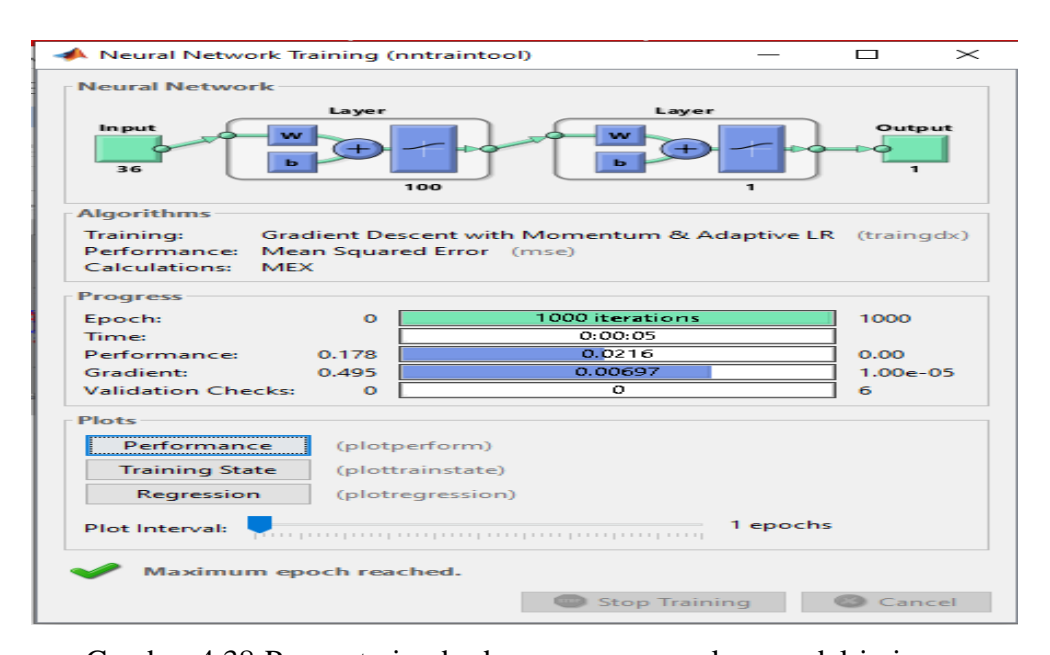

Gambar 4.38 Proses traingdx dengan menggunakan model jaringan Pada Gambar 4.38 diatas dapat dilihat bahwa ditemukan dalam 1000 kali *iterasi*. Pada percobaan ini, jenis pelatihan yang digunakan adalah *Gradient Descent With Momentum & Adaptive LR* (Traingdx) Performance, yang menyatakan metode untuk menghentikan proses jika sudah mendekati real misalnya *Mean Squared Error* (MSE). *Epoch*, menyatakan jumlah perulangan pembelajaran. Pada sistem ini epoch 1000 *iterasi*, berarti proses pembelajaran berhenti setelah perulangan sebanyak 1000 kali. Time menyatakan waktu yang ditempuh oleh Matlab dalam melakukan pembelajaran. *Performance*, menyatakan kualitas hasil pembelajaran, makin mendekati nol, kualitasnya makin baik. *Gradient*, merupakan kemiringan antara satu *iterasi* dengan *iterasi* berikutnya. Proses pembelajaran akan berhenti biasanya jika kemiringan sudah tidak berubah. *Validation check* bermaksud untuk mengecek apakah proses pembelajaran mengarah ke arah yang tepat atau sebaliknya menyimpang. Dari proses traning diatas terlihat beberapa tombol untuk melihat plot performance.

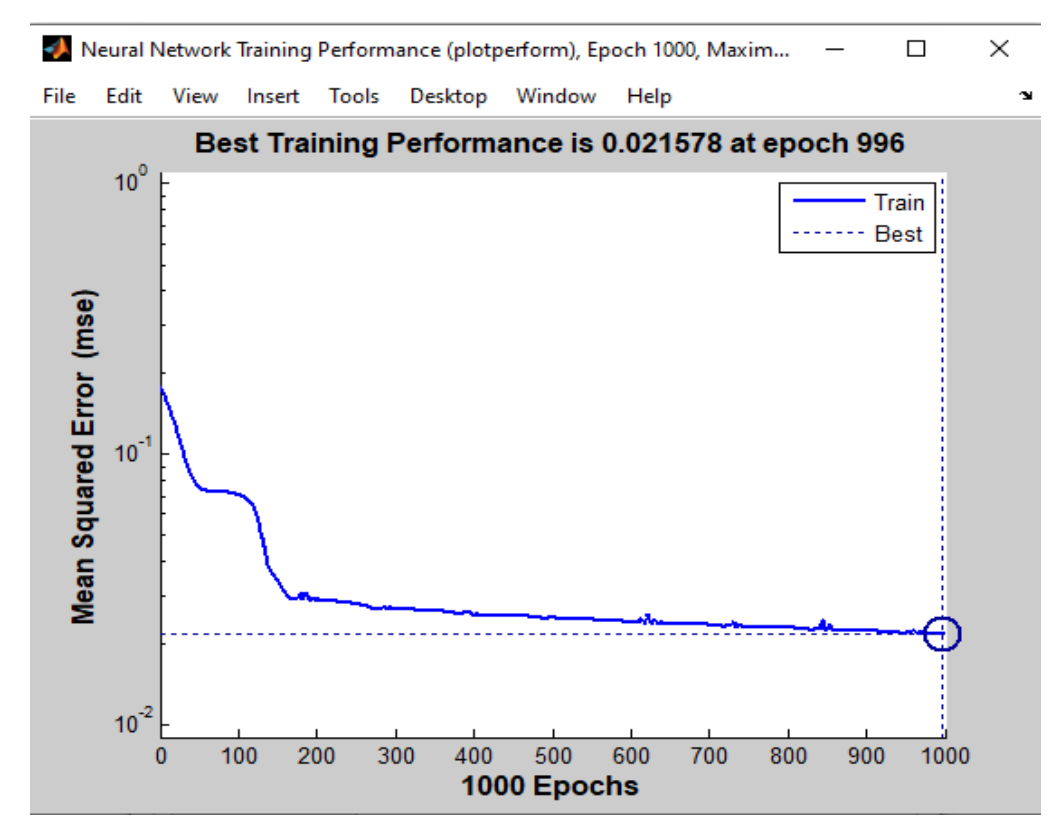

Gambar 4.39 Tampilan Plot Performance Traingdx

Pada Gambar 4.39 merupakan grafik hubungan antara epoch dengan MSE (*Mean Squarred Error*) dengan nilai 0.021578 dan epoch 996. Terlihat bahwa nilai MSE turun yang artinya *training* berhasil dengan ditemukannya *goal.*

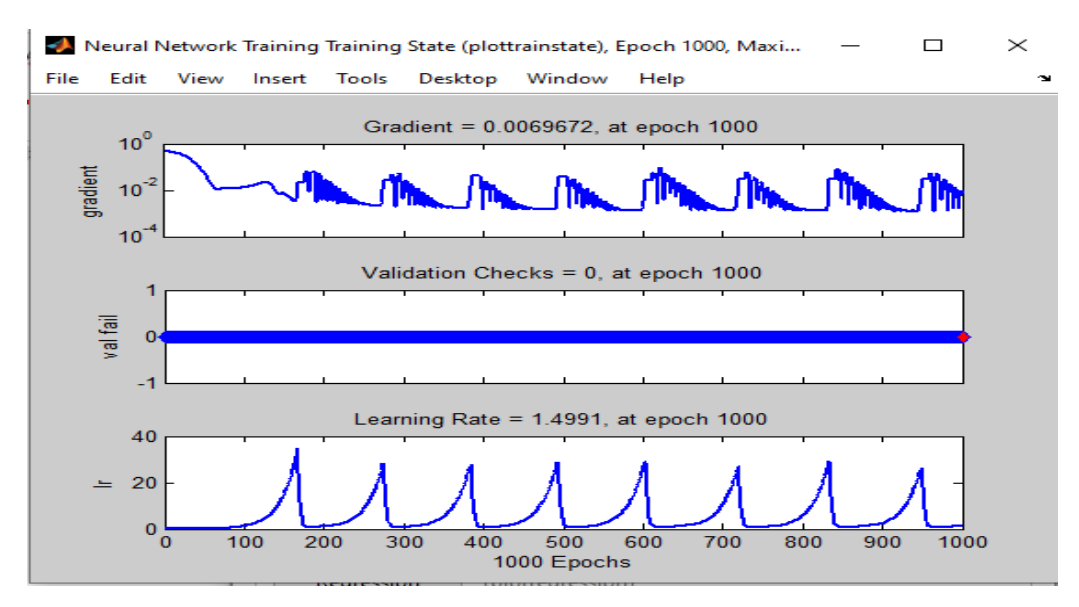

Gambar 4.40 Tampilan Plot *Training State* Traingdx

Pada Gambar 4.40 diatas tampilan dari *training state*, terlihat ada grafik hubungan antara *epoch* dengan gradient, grafik hubungan antara *epoch*  dengan *validation*, dan grafik hubungan antara *epoch* dengan *learning rate*. Nilai gradien pada proses *training* ini sebesar 0.0069672, nilai *validation checks* sebesar 0, dan *learning rate* sebesar 1.4991.

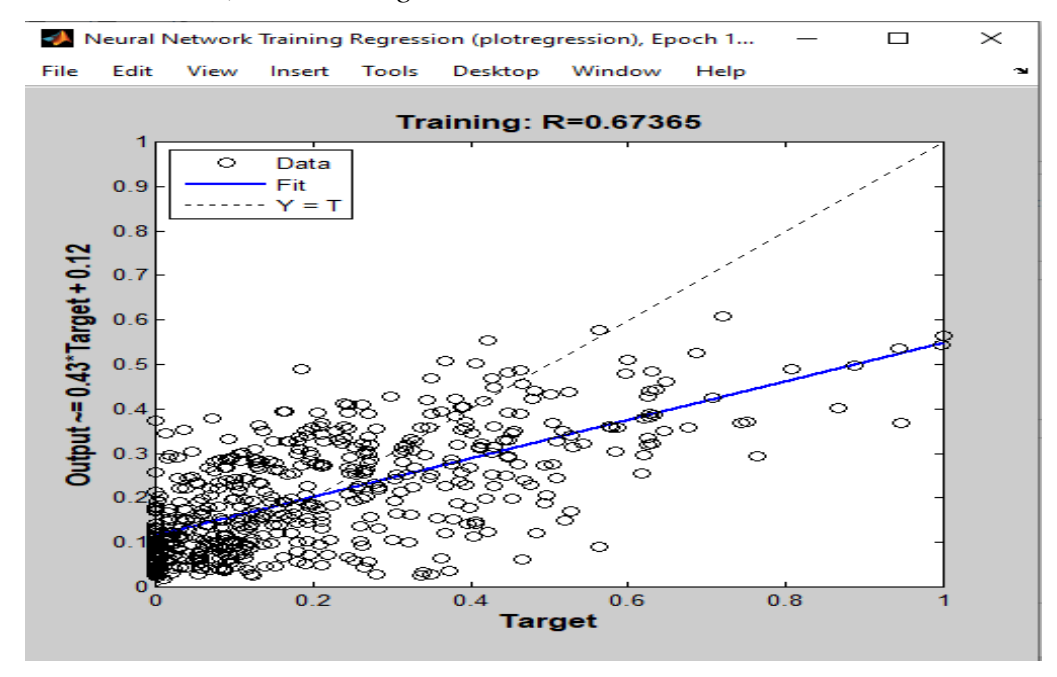

Gambar 4.41 Tampilan Plot *Regresion* Traingdx

Gambar 4.41 diatas merupakan *plot regression* pada proses *preprocessing*, pada gambar target dengan *output* nilainya berkisar antara 0.1 – 0.9, hal initerjadi karena *output* dengan target dilakukan proses normalisasi data sehingga data *output* dan target berada pada diantara *range* (0.1-0.9).

Berikut ini hasil *training* data dengan menggunakan *Training Gradient Descent With Momentum & Adaptive LR* (Traingdx) dapat dilihat pada grafik berikut:

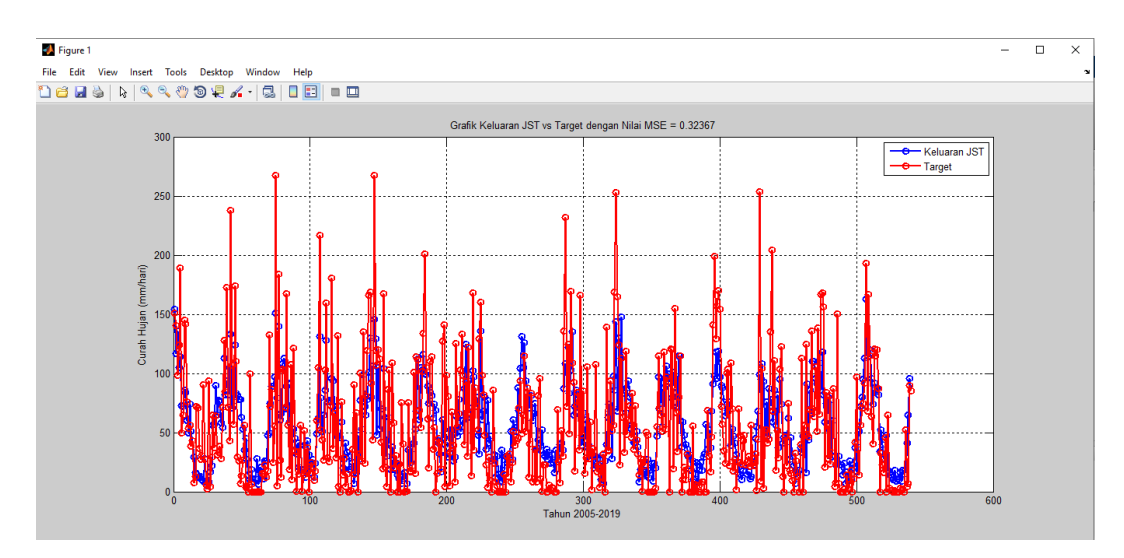

Gambar 4.42 Grafik Traingdx Keluaran JST vs Target

Dari gambar 4.42 grafik diatas terlihat bahwa terdapat dua garis dimana keluaran JST ditandai dengan garis biru dan target ditandai dengan garis merah. Terlihat didalam grafik bahwa antara hasil JST dengan target memiliki perbedaan. Hasil *mean squared error* (MSE) yang didapatkan adalah 0.32367.

Selanjutnya akan dilakukan pengujian data tahun 2020 – 2021 terhadap data *training*. Output dari pengujian adalah untuk membandingkan hasil uji dengan target pada tahun 2021. Hasil dari perhitungan dapat dilihat pada tabel 4.8 berikut ini:

Tabel 4.8 Hasil Pengujian Traingdx Menggunakan JST Terhadap Target Tahun 2021

|          |    |    |      |     |          |         |            |    |              |                |         |          |     |     |     | Hasil Pengujian Menggunakan Jaringan Syaraf Tiruan Tahun 2021 |           |                     |                       |                 |                                 |              |    |    |    |      |     |     |     |                 |      |              |     |     |      |
|----------|----|----|------|-----|----------|---------|------------|----|--------------|----------------|---------|----------|-----|-----|-----|---------------------------------------------------------------|-----------|---------------------|-----------------------|-----------------|---------------------------------|--------------|----|----|----|------|-----|-----|-----|-----------------|------|--------------|-----|-----|------|
|          |    | d2 |      | d4  |          |         |            |    | d10          | d11            | d12     | d13      | d14 | dB  | d16 | d17                                                           |           |                     |                       | d18 d19 d20 d21 | i   d22   d23   d24   d25   d26 |              |    |    |    | d27  | d28 | d29 | d30 | d31             | d32  | d33          | d34 | d35 | d36  |
| Target   | 89 |    | 96.5 |     | 100<br>- | Æ.      |            |    | <b>COLOR</b> | $\overline{1}$ | 54<br>Щ | 65       |     | 31, |     | w                                                             | 46        | F.E.<br><b>Card</b> | $\overline{AB}$<br>46 | nn.<br>"        | A7                              | 84           | 14 | 40 | 60 | 56,2 | 35  | 143 |     | <b>AAF</b><br>Ш | 68,7 | 86,3         |     | 70  | 98,7 |
| Hasil uj |    |    | 64   | 118 | O)<br>   | 444<br> | 484<br>104 | 94 | $116$        | 84             | 85      | 70<br>10 | 56  | 55  | 42  | ٨A<br>ZV                                                      | 78<br>49. | 35                  | 20                    | 47.<br>         | <b>AA</b>                       | $\mathbf{M}$ | 46 | 26 | 34 | 26   | ж   | 62  | 59  | qç              | 110  | <b>COLOR</b> | 152 | m   | 130  |

Dari hasil uji menggunakan *Training Gradient Descent With Momentum & Adaptive LR* (Traingdx) dengan perhitungan jaringan syaraf tiruan *Back Propagation* didapatkan hasil yang berbeda antara target uji dengan hasil uji pada tahun 2021. Grafik dari hasil uji dapat dilihat pada gambar 4.43 dibawah ini:

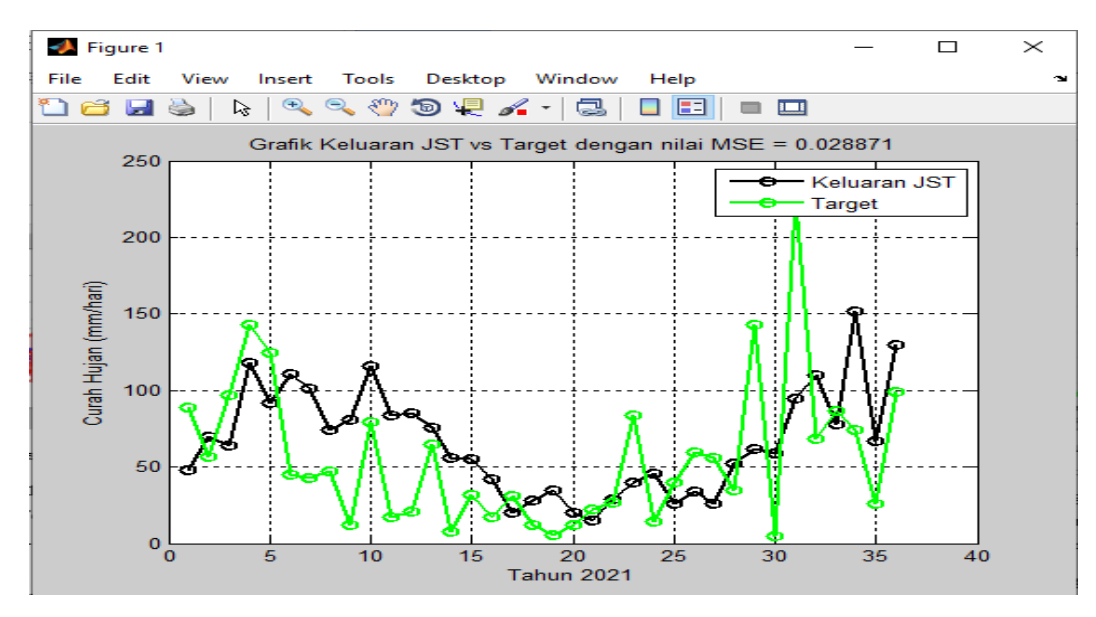

Gambar 4.43 Grafik Hasil Uji Traingdx Keluaran JST dengan Target Tahun 2021

Dari gambar 4.43 grafik diatas terlihat bahwa terdapat dua garis dimana keluaran JST ditandai dengan garis hitam dan target ditandai dengan garis hijau. Terlihat didalam grafik bahwa terdapat perbedaan antara hasil pengujian jaringan syaraf tiruan dengan target. Hasil *mean squared error* (MSE) yang didapatkan adalah 0.028871.

Setelah proses training dan pengujian sudah selesai maka langkah selanjutnya akan dilakukan prediksi curah hujan pada tahun 2022 menggunakan *Training Gradient Descent With Momentum & Adaptive LR* (Traingdx)*.* Hasil perhitungan prediksi curah hujan pada tahun 2022 menggunakan jaringan syaraf tiruan *back propagation* dapat dilihat pada tabel 4.9 berikut:

Tabel 4.9 Hasil Prediksi Curah Hujan Tahun 2022 Mengunakan Traingdx

|                   |     |     |     |     |         |     |    |    |    |            |     |     |      |     |     |     |     | Hasil Prediksi Menggunakan Jaringan Syaraf Tiruan Tahun 2022 |    |             |                     |  |    |          |     |    |         |     |     |     |     |                |          |     |
|-------------------|-----|-----|-----|-----|---------|-----|----|----|----|------------|-----|-----|------|-----|-----|-----|-----|--------------------------------------------------------------|----|-------------|---------------------|--|----|----------|-----|----|---------|-----|-----|-----|-----|----------------|----------|-----|
|                   | ď   | Id2 | ď   | O4  | d5      | d6  | ď  | d8 | ď  | <b>d10</b> | d11 | d12 | dd13 | d14 | d15 | d16 | d17 | d18                                                          |    | d19 d20 d21 | d22 d23 d24 d25 d26 |  |    |          | d27 |    | d28 d29 | d30 | d31 | d32 | d33 | $d34$          | d35      | d36 |
| Hasil<br>Prediksi | 170 | 102 | 137 | 104 | œ<br>,, | 102 | 89 | 78 | Q1 | 69         | 74  | 58  | 48   | 44  | 32  | 31  | 20  | 16                                                           | 21 |             |                     |  | 10 | 48<br>46 | 18  | 25 | 30      | 36  | 58  |     | 92  | <b>MA</b><br>w | 445<br>ш | 123 |

Hasil prediksi curah hujan terlihat bahwa curah hujan terendah adalah 9 yaitu pada dasarian 20, 22, 23, 24, 28, 31 dan curah hujan tertinggi 137 yaitu pada dasarian 3. Grafik prediksi curah hujan tahun 2022 dapat dilihat pada gambar 4.44 berikut:

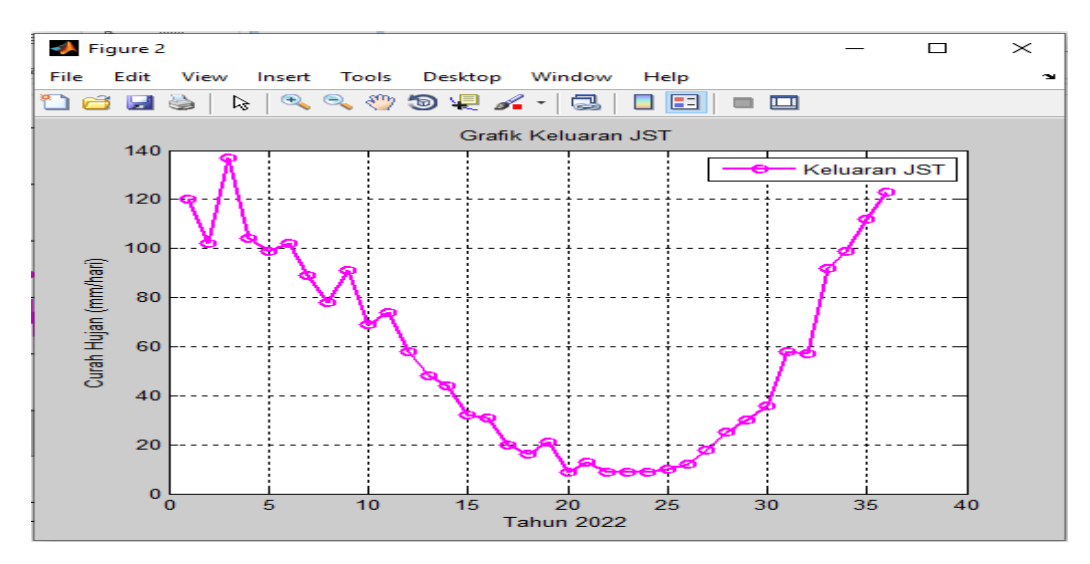

Gambar 4.44 Grafik Hasil Prediksi Traingdx Keluaran JST Tahun 2022

# **4.1.6 Training Scaled Conjungate Gradient (Trainscg)**

Hasil *Training Scaled Conjungate Gradient (Trainscg)* dapat dilihat pada gambar 4.45 berikut:

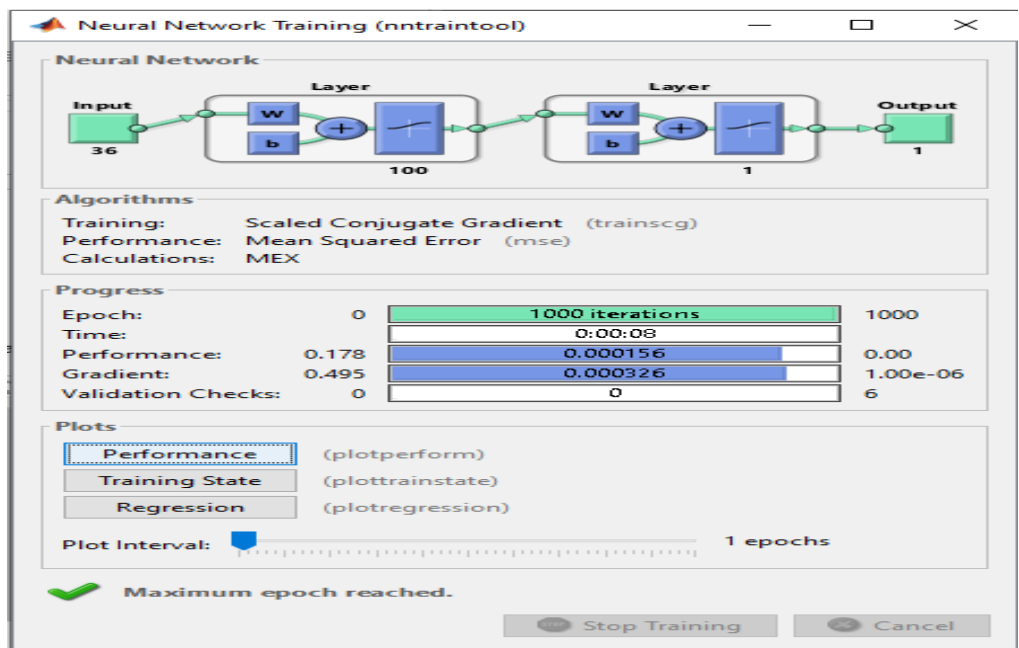

Gambar 4.45 Proses trainscg dengan menggunakan model jaringan

Pada Gambar 4.45 dapat dilihat bahwa ditemukan dalam 1000 kali *iterasi*. Pada percobaan ini, jenis pelatihan yang digunakan adalah *Training Scaled Conjungate Gradient (Trainscg) Performance*, yang menyatakan metode untuk menghentikan proses jika sudah mendekati real misalnya *Mean Squared Error* (MSE). *Epoch*, menyatakan jumlah perulangan pembelajaran. Pada sistem ini epoch 1000 *iterasi*, berarti proses pembelajaran berhenti setelah perulangan sebanyak 1000 kali. Time menyatakan waktu yang ditempuh oleh Matlab dalam melakukan pembelajaran. *Performance*, menyatakan kualitas hasil pembelajaran, makin mendekati nol, kualitasnya makin baik. *Gradient*, merupakan kemiringan antara satu *iterasi* dengan *iterasi* berikutnya. Proses pembelajaran akan berhenti biasanya jika kemiringan sudah tidak berubah. *Validation check* bermaksud untuk mengecek apakah proses pembelajaran mengarah ke arah yang tepat atau sebaliknya menyimpang. Dari proses traning diatas terlihat beberapa tombol untuk melihat plot performance.

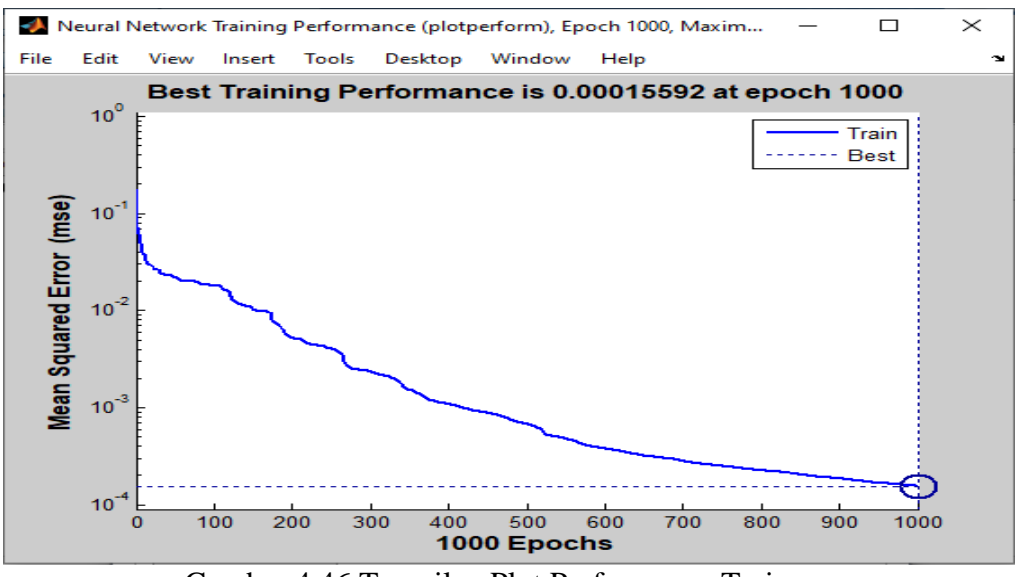

Gambar 4.46 Tampilan Plot Performance Trainscg

Pada Gambar 4.46 merupakan grafik hubungan antara epoch dengan MSE (*Mean Squarred Error*) dengan nilai 0.00015592 dan epoch 1000. Terlihat bahwa nilai MSE turun yang artinya *training* berhasil dengan ditemukannya *goal.*

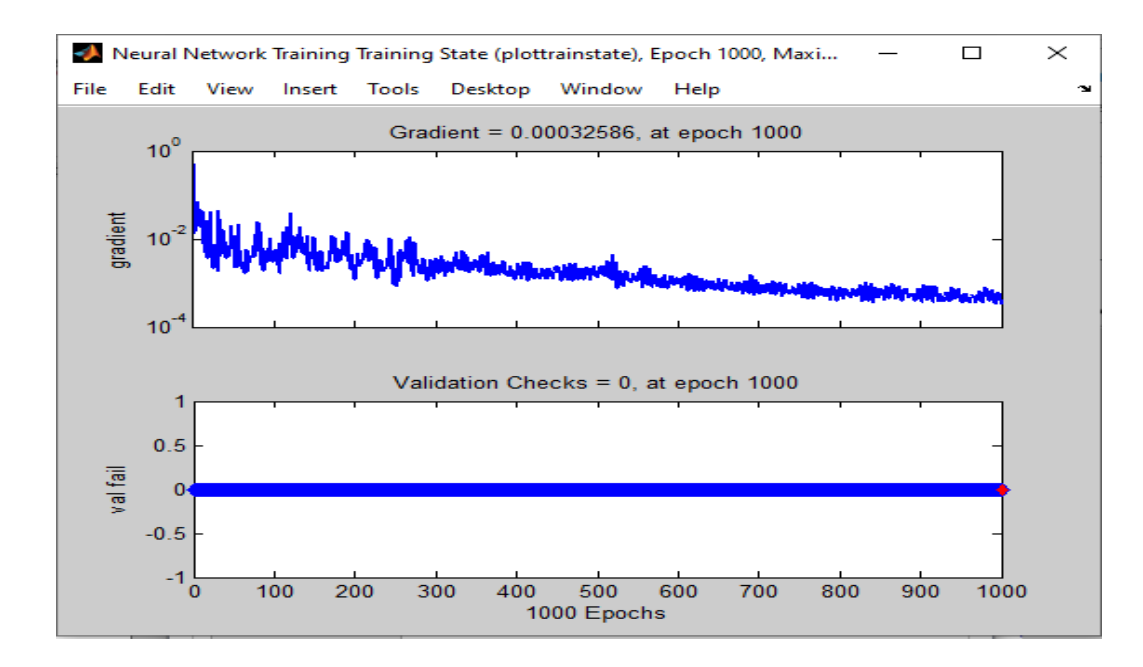

Gambar 4.47 Tampilan Plot *Training State* Trainscg

Pada Gambar 4.47 tampilan dari *training state*, terlihat ada grafik hubungan antara *epoch* dengan gradient, grafik hubungan antara *epoch* dengan *validation*. Nilai gradien pada proses *training* ini sebesar 0.00032586 dan nilai *validation checks* sebesar 0.

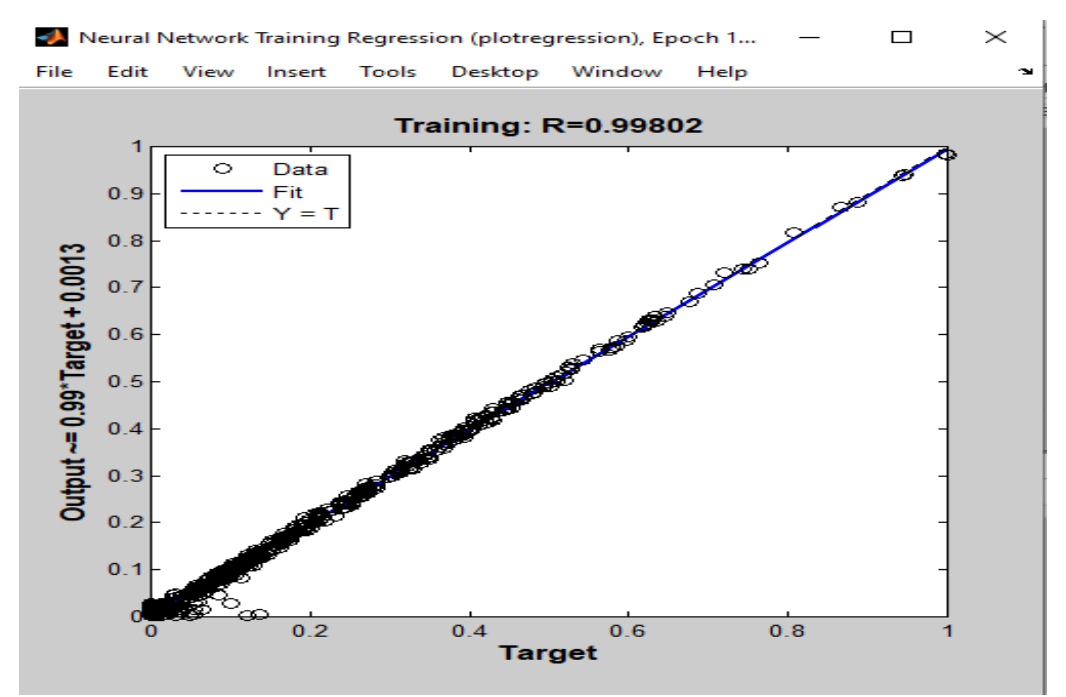

Gambar 4.48 Tampilan Plot *Regresion* Trainscg

Gambar 4.48 diatas merupakan *plot regression* pada proses *preprocessing*, pada gambar target dengan *output* nilainya berkisar antara 0.1 – 0.9, hal initerjadi karena *output* dengan target dilakukan proses normalisasi data sehingga data *output* dan target berada pada diantara *range* (0.1-0.9).

Berikut ini hasil *training* data dengan menggunakan *Training Scaled Conjungate Gradient (Trainscg)* dapat dilihat pada tabel 4.10 berikut:

Tabel 4.10 Hasil Pelatihan Trainscg Mengunakan JST Terhadap Target

| Tahun |      |     |     |     |     |                 |     |     |     |     |      |     |                 |     |                 |                 | Hasil Pelatihan Menggunakan Jaringan Syaraf Tiruan Terhadap Target |                 |             |     |     |         |          |    |     |                 |     |     |      |     |                   |                 |                 |     |     |     |
|-------|------|-----|-----|-----|-----|-----------------|-----|-----|-----|-----|------|-----|-----------------|-----|-----------------|-----------------|--------------------------------------------------------------------|-----------------|-------------|-----|-----|---------|----------|----|-----|-----------------|-----|-----|------|-----|-------------------|-----------------|-----------------|-----|-----|-----|
|       | d1   | dd2 | ld3 | d4  | d5  | d6              | ld7 | ld8 | d9  | d10 | dd11 | d12 | d <sub>13</sub> | d14 | d15             | dd16            | dd17                                                               | d <sub>18</sub> | d19 d20 d21 |     |     | d22 d23 |          |    |     | d24 d25 d26 d27 |     | d28 | dd29 | d30 | d31               | d32             | d33             | d34 | d35 | d36 |
| 2005  | 153  | 142 | 96  | 126 | 189 | 52              | 66  | 146 | 144 | 75  | 50   | 58  | 39              | 39  |                 | 13 <sup>1</sup> |                                                                    |                 | 34          | 28  | 32  | 88      | 28       |    |     | 90              |     |     |      | 35  | 64                | 30              | 35              | 36  | 29  | 72  |
| 2006  | 127  | 85  | 171 | 72  | 45  | 236             | 105 | 56  | 173 | 112 | 27   | 25  |                 |     | 23              | 54              |                                                                    |                 |             | 99  |     |         |          |    |     |                 |     |     |      | 16  | $12 \overline{ }$ | 12 <sup>1</sup> | 13              | 132 |     | 88  |
| 2007  | 22   | 56  | 263 |     | 184 |                 | 11  | 103 | 101 | 71  | 167  | 59  |                 | 106 |                 | 119             | 34                                                                 |                 | 29          | 18  | 58  |         | 16       | 51 | 191 | 39              |     |     |      |     |                   | 19              | 60              | 108 | 218 | 52  |
| 2008  |      | 29  | 103 | 157 | 28  | 25 <sub>1</sub> | 70  | 179 | 35  | 64  | 29   | 131 |                 |     | 73              |                 | 27                                                                 |                 | -           |     |     |         |          | 89 |     | 64              |     |     | 102  |     | 134               | 24              | 82              | 121 | 166 | 169 |
| 2009  | 921  | 42  | 263 | 122 | 106 | 118             | 112 |     | 23  | 169 | 23   |     | 84              | 103 |                 | 109             | 55                                                                 |                 | 28          |     | 25  |         | --<br>74 | 38 |     |                 |     |     |      |     | 22                | 104             |                 | 113 | 113 | 69  |
| 2010  | 54   | 102 | 131 | 198 | 102 | 58              | 22  | 109 | 112 | 36  | 53   |     |                 |     |                 |                 | 129                                                                | 142             |             | 102 | 80  |         |          | 65 | 35  |                 | 125 | 59  | 69   | 103 | 133               | 98              | 42              | 91  | 32  | 122 |
| 2011  | 67   | 13  | 168 | 38  | 89  | 701             | 54  | 131 | 160 | 99  | 83   | 48  |                 |     | 27              | ۰               |                                                                    | 86              |             |     |     |         |          |    |     | 15              |     |     |      | 30  |                   | 26              | 52              |     | 42  | 44  |
| 2012  | 701  | 95  | 48  | 64  | 116 | 50              | 84  | 12  | 43  | 82  | 13   |     | 33              |     | 821             | 95              |                                                                    |                 |             | 19  |     |         |          |    |     |                 |     |     | 68   |     |                   | 57              | 22 <sup>1</sup> | 134 | 233 | 73  |
| 2013  | 124  | 48  | 171 | 112 | 90  | 17              | 71  | 82  | 36  | 166 | 48   | 89  |                 |     | 104             | 29              | 62                                                                 |                 | 37          | 27  | 107 | 16      | 23       |    | 21  |                 |     |     | 135  | 36  | 36                | 94              | 51              | 58  | 169 | 251 |
| 2014  | 165  | 123 | 24  | 115 | 65  | 34              | 118 | 49  | 61  | 71  |      | 83  |                 |     | 44              | 35              |                                                                    | 23              |             | 30  | 23  | 49      |          |    |     |                 |     |     |      | 54  | 112               | 69              | 65              | 53  | 118 | 55  |
| 2015  | 97   | 93  |     | 122 | 121 | 18              | 153 | 63  | 32  | 79  | 117  |     |                 |     | 10 <sup>1</sup> | 321             | 19                                                                 |                 |             | 57  |     |         |          |    |     |                 |     |     |      |     |                   | 30              |                 | 44  | 141 | 198 |
| 2016  | 127  | 157 | 169 | 152 | 73  | 59              | 35  | 26  | 102 | 105 | 25   | 113 |                 |     | 28              |                 | 26                                                                 | 50              |             | 23  | 43  | 51      | 25       | 26 | 29  | 23              | 54  |     | -    | 34  |                   |                 | 252             |     | 106 |     |
| 2017  | 49 I | 51  | 40  | 44  | 135 | 202             | 69  | 113 | 19  | 49  | 30   | 103 | 124             |     |                 | 45              |                                                                    |                 |             | 16  | 10  |         | 31       | 26 |     |                 | 39  | 110 |      |     | 126               | 481             | 46              |     | 136 | 70  |
| 2018  |      | 106 | 50  | 138 | 65  | 169             | 169 | 154 | 21  | 84  | 29   | 80  |                 |     | 89              |                 |                                                                    | 151             |             |     |     |         |          |    |     |                 |     |     |      |     | 40                | 100             | 33              |     | 55  | 71  |
| 2019  |      | 91  | 196 | 68  | 167 | 119             | 66  | 44  | 122 | 119 | 118  | 85  |                 | 29  | 23              | 15              | 46                                                                 |                 | 62          |     |     |         |          |    |     |                 |     |     |      |     |                   | 54              |                 |     | 90  | 87  |

Berdasarkan tabel diatas terlihat bahwa hasil pelatihan/*training Scaled Conjungate Gradient (Trainscg)* menggunakan jaringan syaraf tiruan dengan *back propagation* terhadap target tahun 2005 – 2019 memiliki hasil akurasi cukup baik dimana hasil training dengan target memiliki perbedaan hasil yang relatif kecil. Grafik keluaran jaringan syaraf tiruan *back propagation* terhadap target dapat dilihat di bawah ini.

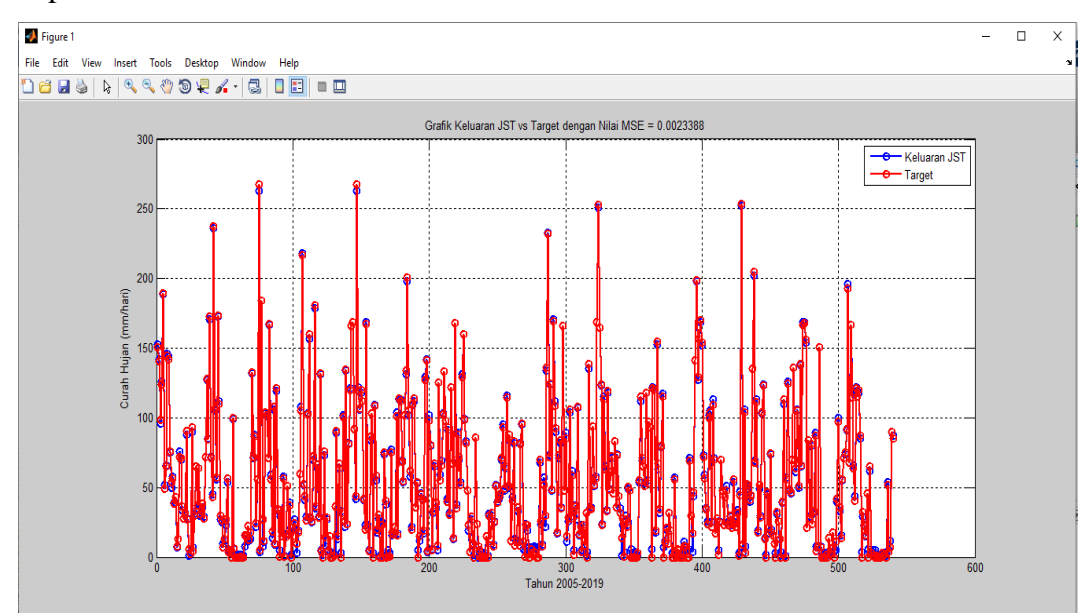

Gambar 4.49 Grafik Trainscg Keluaran JST vs Target

Dari gambar 4.49 grafik diatas terlihat bahwa terdapat dua garis dimana keluaran JST ditandai dengan garis biru dan target ditandai dengan garis merah. Terlihat didalam grafik bahwa antara hasil JST dengan target memiliki perbedaan. Hasil *mean squared error* (MSE) yang didapatkan adalah 0.0023388.

Selanjutnya akan dilakukan pengujian data tahun 2020 – 2021 terhadap data *training*. Output dari pengujian adalah untuk membandingkan hasil uji dengan target pada tahun 2021. Hasil dari perhitungan dapat dilihat pada tabel 4.11 berikut ini:

Tabel 4.11 Hasil Pengujian Trainscg Menggunakan JST Terhadap Target Tahun 2021

|           |    |     |                 |     |     |                   |     |     |     |     | Hasil Pengujian Menggunakan Jaringan Syaraf Tiruan Tahun 2021 |          |     |                    |     |         |         |                   |                       |                                                              |    |    |               |    |    |      |     |     |     |     |      |      |       |                |      |
|-----------|----|-----|-----------------|-----|-----|-------------------|-----|-----|-----|-----|---------------------------------------------------------------|----------|-----|--------------------|-----|---------|---------|-------------------|-----------------------|--------------------------------------------------------------|----|----|---------------|----|----|------|-----|-----|-----|-----|------|------|-------|----------------|------|
|           | ď  |     | ď               | d4  | ď   | ao                | ď   |     | d10 | d11 | d12                                                           | d13      | d14 | $\sqrt{15}$        | d16 | $ $ d17 |         |                   |                       | d18 d19 d20 d21<br>  d21   d22   d23   d24   d25   d26   d27 |    |    |               |    |    |      | d28 | d29 | d30 | d31 | d32  | d33  | $d34$ | d35            | d36  |
| Target    | 89 | . . | 96,5            | 143 | 125 |                   |     |     |     | 45  | 44<br>4                                                       | ,,<br>U) |     | <b>84.5</b><br>51, |     | 31      | 46      | . .<br><b>Art</b> | $\overline{11}$<br>46 | A6.<br>- 44                                                  | 47 | 84 | $\frac{1}{4}$ | 40 | 60 | 56,2 | 35  | 143 |     | 225 | 68,7 | 86,3 | 74,3  | 40             | 98,7 |
| Hasil uji | 34 |     | <b>AF</b><br>u۹ | 127 | 65  | 138<br><b>AUU</b> | 106 | 249 | 177 | 67  | 46                                                            | 135      | 52  | 36                 | 36  | 12      | 18<br>₩ |                   |                       |                                                              |    |    | $\frac{1}{2}$ |    | 39 | 90   | 50  | 64  | 74  | 108 | 203  | 44   | 163   | <b>AP</b><br>8 | 178  |

Dari hasil uji menggunakan *Training Scaled Conjungate Gradient (Trainscg)* dengan perhitungan jaringan syaraf tiruan *Back Propagation* didapatkan hasil yang berbeda antara target uji dengan hasil uji pada tahun 2021. Grafik dari hasil uji dapat dilihat pada gambar 4.50 dibawah ini:

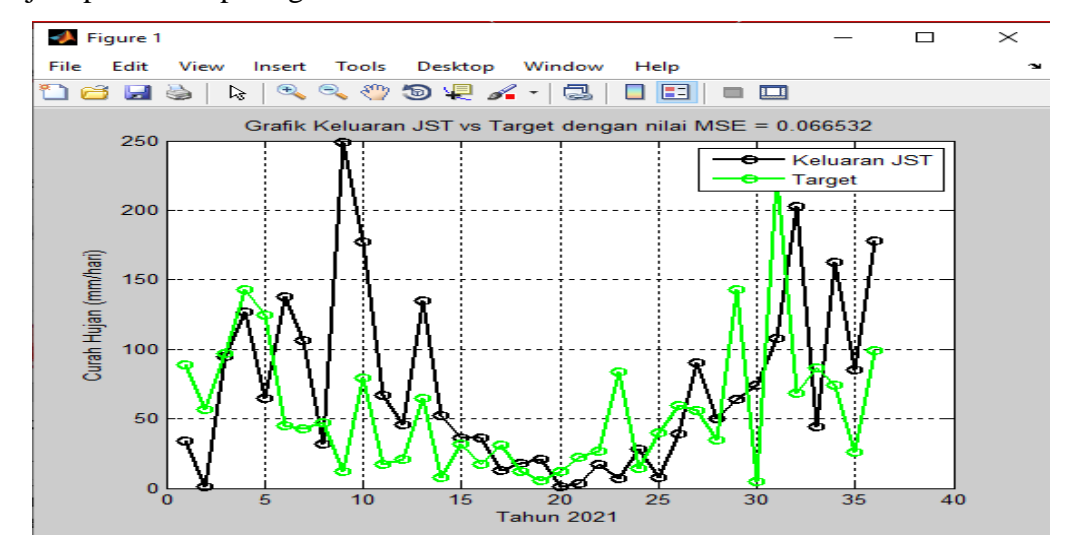

Gambar 4.50 Grafik Hasil Uji Trainscg Keluaran JST dengan Target Tahun 2021

Dari gambar 4.50 grafik diatas terlihat bahwa terdapat dua garis dimana keluaran JST ditandai dengan garis hitam dan target ditandai dengan garis hijau. Terlihat didalam grafik bahwa terdapat perbedaan antara hasil pengujian jaringan syaraf tiruan dengan target. Hasil *mean squared error* (MSE) yang didapatkan adalah 0.066532.

Setelah proses training dan pengujian sudah selesai maka langkah selanjutnya akan dilakukan prediksi curah hujan pada tahun 2022 menggunakan *Training Scaled Conjungate Gradient (Trainscg)..* Hasil perhitungan prediksi curah hujan pada tahun 2022 menggunakan jaringan syaraf tiruan *back propagation* dapat dilihat pada tabel 4.12 berikut:

Tabel 4.12 Hasil Prediksi Curah Hujan Tahun 2022 Mengunakan Trainscg

|                   |     |     |     |    |            |          |     |     |           |     |     |      |     | Hasil Prediksi Menggunakan Jaringan Syaraf Tiruan Tahun 2022 |     |     |     |       |             |    |     |                              |                |     |     |     |         |     |     |     |     |     |       |     |              |
|-------------------|-----|-----|-----|----|------------|----------|-----|-----|-----------|-----|-----|------|-----|--------------------------------------------------------------|-----|-----|-----|-------|-------------|----|-----|------------------------------|----------------|-----|-----|-----|---------|-----|-----|-----|-----|-----|-------|-----|--------------|
|                   | 101 | d2  | ď3  | d4 | ld5        | ld6      | ld7 | ¦d8 | -d9       | d10 | d11 | dd12 | d13 | d14                                                          | d15 | d16 | d17 | $d18$ | d19 d20 d21 |    |     | d22  d23  d24  d25  d26  d27 |                |     |     |     | d28 d29 |     | d30 | d31 | d32 | d33 | $d34$ | d35 | 426 L        |
| Hasil<br>Prediksi | 254 | 410 | 146 | 68 | 488<br>440 | 654<br>" | 40  | 475 | <b>AA</b> | 14  | 91  | 225  | 48  | 244                                                          | 91  | 17  | 89  | 82    | 69          | 56 | 187 | 84                           | $\frac{11}{2}$ | 251 | 197 | 227 | 267     | 172 | 256 | 256 | 168 | 266 | 267   | 266 | 667<br>267 I |

Hasil prediksi curah hujan terlihat bahwa curah hujan terendah adalah 14 yaitu pada dasarian 10 dan curah hujan tertinggi 267 yaitu pada dasarian 28, 34 dan 36. Grafik prediksi curah hujan tahun 2022 dapat dilihat pada gambar 4.51 berikut:

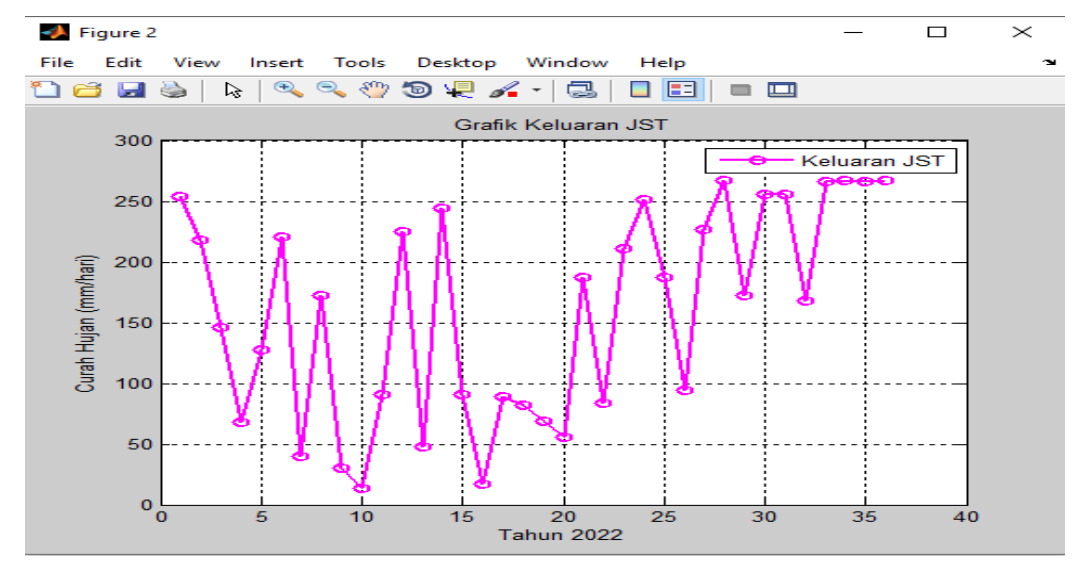

Gambar 4.51 Grafik Hasil Prediksi Trainscg Keluaran JST Tahun 2022